N° 123 – Avril 2012 Feuille de Vigne Irem de Dijon Hexa l'Abeille et son Hexhôtel Multiplicateur d'investissement - Multiplicateur de crédit La Famille Sudoku **Si CONTRACTOR** ä ä  $\alpha$ ä ä ä  $\alpha$  $\alpha$ ä  $\bar{\alpha}$ n. b  $\alpha$  $\alpha$ ä ä ä  $\alpha$  $\overline{\Omega}$ ä ä 美  $\alpha$  $\bar{\Omega}$  $\bar{\alpha}$ b  $\overline{\alpha}$ ä  $\alpha$  $\bar{\alpha}$ ä ä ä ä  $\mathcal{L}$  $\alpha$  $\alpha$  $\alpha$  $\alpha$  $\alpha$  $\alpha$  $\alpha$ ö **Syl**  $\mathcal{A}$  $\alpha$  $\alpha$  $\alpha$ b  $\overline{\alpha}$  $\alpha$  $\alpha$ b ä  $\alpha$ ä  $\bar{\Omega}$ ä ä ä TA . Revue Trimestrielle  $\alpha$  $\alpha$  $\alpha$  $\alpha$ ä  $\alpha$  $\alpha$ Issn 0246-5752

 $\bullet$  Irem de Dijon — 2012

## Éditorial

 *Mettons à profit ce mois d'avril, mois du débourrement dans les vignes, pour augmenter le nombre de bourgeons de notre chère revue. Le fait est que nous manquons d'articles pour la Feuille de Vigne. Vous êtes pourtant nombreux, je le sais, à avoir des activités pédagogiques fructueuses et des problèmes mathématiques amusants à faire partager. C'est évidemment un petit effort* 

*supplémentaire pour en faire un article mais cet investissement pourra profiter à nombre d'enseignants de mathématiques. N'hésitez pas à envoyer vos contributions ou vos projets de contribution au comité de lecture de l'IREM.* 

 *Vous constaterez par vous-mêmes que la Feuille de Vigne de ce mois-ci doit son existence à quelques bourgeons, pardon quelques personnes, dont les noms reviennent très souvent parmi les auteurs des articles…* 

 *Dans le premier article, Marie-Noëlle Racine et Alain Mascret exploitent un exercice posé au rallye mathématique des écoles de Côte d'Or, à des classes de CM1 et CM2, autour du pavage hexagonal. Ils nous en ont* 

*fait une activité pour collégiens ou lycéens utilisant les dénombrements et la géométrie.* 

 *Les deux articles suivants sont de Jean-Marie Thomassin, membre du groupe « liaison mathématiqueséconomie » de l'IREM. Dans son premier article, il modélise à l'aide de suites géométriques la relance de l'économie par l'augmentation de l'investissement de l'État. Dans le second, encore à l'aide des simples suites géométriques, il explique comment les banques créent de la monnaie à partir des crédits qu'elles octroient.* 

 *Pour terminer, Michel Lafond nous présente quelques variantes du sudoku : sudokus irréguliers, killers sudokus et carrés gréco-latins ainsi que quelques techniques pour les résoudre. Pour les fans lassés des grilles classiques, il donne également l'adresse d'un site où l'on trouve toutes sortes d'autres grilles de sudoku bizarres.* 

 *Je vous en souhaite une bonne lecture,* 

*Catherine Labruère Chazal*

## Jeux et Problèmes

*Michel LAFOND mlafond001@yahoo.fr*

### **JEU – 73.**

Étant donné un graphe simple, connexe, montrer qu'on peut colorer ses sommets avec deux couleurs A, B de telle sorte que tout sommet coloré A possède une majorité\* de sommets voisins colorés B et réciproquement.

\* Majorité signifie ici au moins 50 %.

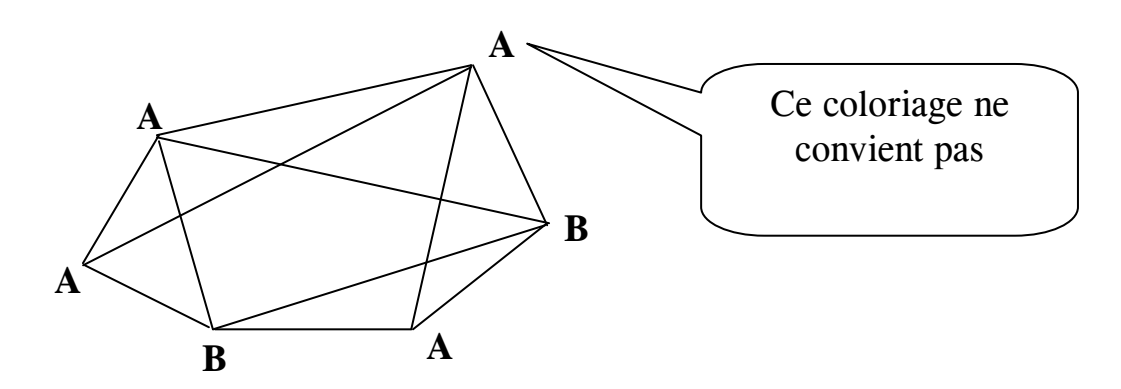

\_\_\_\_\_\_\_\_\_\_

### **PROBLÈME – 73.**

Dans un repère orthonormé, est-ce que la cubique d'équation  $y = x^3 - x$  possède une tangente-normale ?

Voir le schéma ci-contre montrant une tangente-normale.

Ce schéma est peut-être faux !

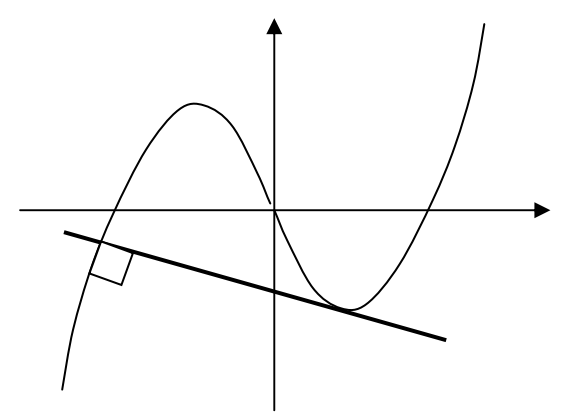

### **JEU – 72.**

Dans l'hexagone quelconque H ci-contre, 3 diagonales sont tracées.

Elles partagent H en 7 parties (4 triangles et 3 quadrilatères).

Il s'agit de rajouter un nombre fini de sécantes (segments joignant deux points du bord de H) de telle sorte que toutes les parties soient des triangles.

Autrement dit, il faut éliminer les quadrilatères.

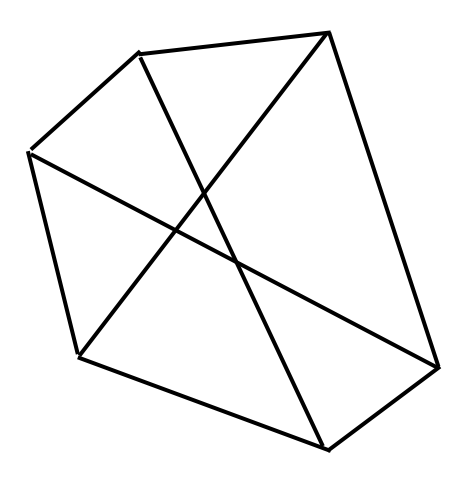

*Solution :* 

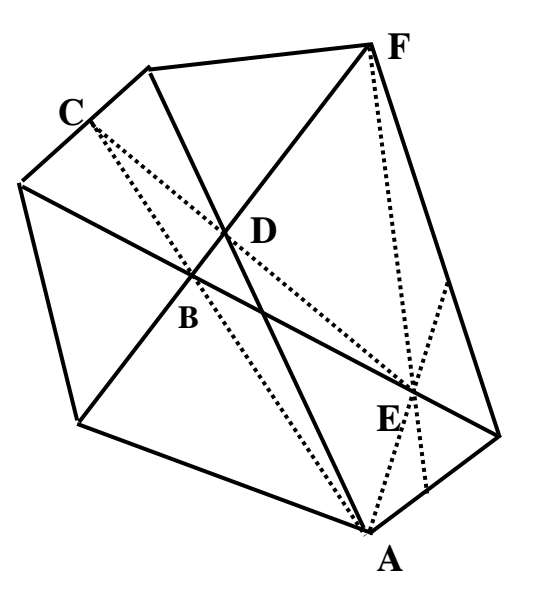

Quatre sécantes suffisent : On trace AB, qui donne C, puis on trace CD qui donne E, enfin, on trace AE et FE.

Je ne sais pas si on peut réaliser une telle triangulation à partir d'un polygone convexe quelconque.

### **PROBLÈME – 72.**

$$
\text{Résoudre dans R le système suivant :} \qquad \begin{cases} \sqrt{a} + \sqrt{b} = 40 \\ \sqrt[3]{a} + \sqrt[3]{b} = 12 \end{cases}
$$

On demande les solutions exactes.

*Solution :* 

On pose  $a^{1/6} = x$  et  $b^{1/6} = y$ . Le système devient :  $3 \ldots$   $3 \ldots$ 2  $\ldots$ <sup>2</sup> 40 12  $x^3 + y$  $x^2 + y$  $\begin{cases} x^3 + y^3 = \\ \frac{2}{3} & 2 \end{cases}$  $\int x^2 + y^2 =$ 

Comme il est symétrique en *x*, *y* on pose  $x + y = s$  et  $x, y = p$ .

On a alors : 
$$
x^3 + y^3 = s^3 - 3 p.s = 40
$$
 (1)  
et  $x^2 + y^2 = s^2 - 2 p = 12$  (2)

On tire *p* de (2) qu'on remplace dans (1) pour obtenir :

$$
p = \frac{s^2 - 12}{2} \quad \text{et} \quad s^3 - 3\frac{s^2 - 12}{2}s = 40 \tag{3}
$$

La seconde équation en *s* s'écrit :  $2 s<sup>3</sup> - 3 s<sup>3</sup> + 36 s = 80$  soit  $s<sup>3</sup> - 36 s + 80 = 0$  ou encore  $(s - 4) (s<sup>2</sup> + 4 s - 20) = 0$ .

L'un des deux facteurs est nul.

Si  $s = 4$  alors d'après (3),  $p = 2$  et on tire facilement  $x = 2 - \sqrt{2}$ ;  $y = 2 + \sqrt{2}$ On remonte enfin aux inconnues

$$
a = x^6 = 792 - 560 \sqrt{2}
$$
  $b = y^6 = 792 + 560 \sqrt{2}$ .

Si  $(s^2 + 4s - 20) = 0$  alors  $s = x + y = a^{1/6} + b^{1/6}$  est positif donc  $s = -2 + 2\sqrt{6}$ D'où  $p = (s^2 - 12) / 2 \approx -1.8 < 0$  ce qui est impossible puisque  $p = x \cdot y = a^{1/6} b^{1/6} > 0.$ 

Dans R, il y a solution unique à l'ordre près :  $a = 792 - 560 \sqrt{2}$   $b = 792 + 560 \sqrt{2}$ .

## Feuille de  $V$ igne n° 123 — Avril 2012  $\frac{3}{3}$

Pour faire travailler de jeunes élèves sur un problème tel que celui d'Hexa l'Abeille, il peut être intéressant de disposer d'une grille dont les mailles sont des triangles équilatéraux.

En voici une obtenue avec geogebra. Vous trouverez sur geowiki (http://geowiki.ubourgogne.fr/) la façon d'en fabriquer une analogue.

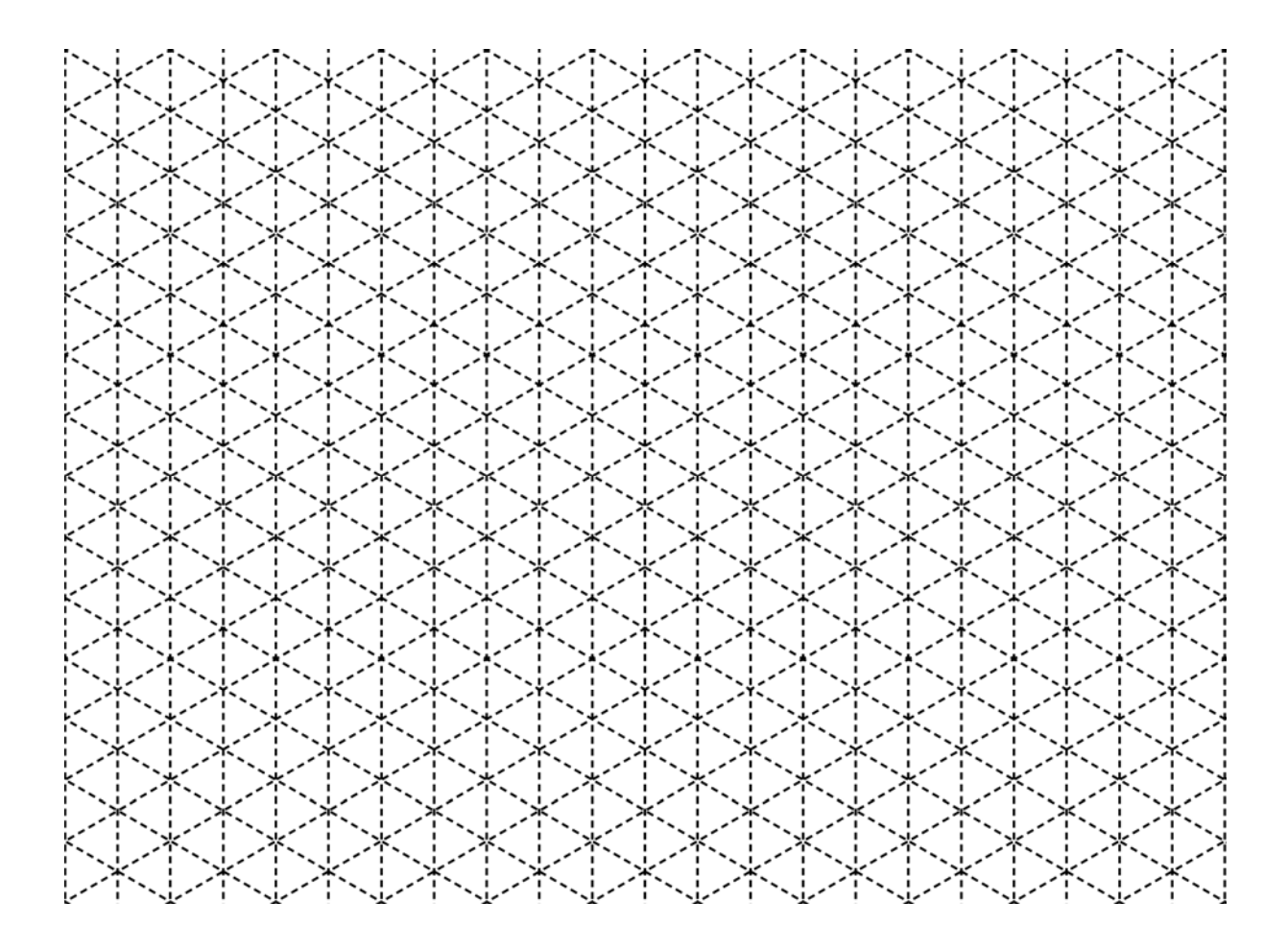

# Hexa l'Abeille et son Hexhôtel

*Marie-Noëlle RACINE, groupe rallye-écoles,*  mnracine@orange.fr *Alain MASCRET, groupe logiciels de géométrie dynamique,*  mascret@ac-dijon.fr

Résumé : à partir d'un exercice proposé lors de la 3<sup>e</sup> étape du tout nouveau rallye des écoles de Côte-d'Or, démontrer un résultat surprenant. Cet exercice peut conduire à des activités en collège ou en lycée.

*Mots-clés* : hexagone, nombres hexagonaux centrés, nombres hexagonaux, alvéoles, rangement dans un cercle, rangement d'objets ronds, algorithmique, rallye école, problème, recherche, Xlogo, geowiki, géométrie dynamique.

Durant le tout nouveau rallye mathématique des écoles de Côte-d'Or (créé cette année), lors de la 3<sup>e</sup> étape, qui se déroule dans les classes entre le 10 et le 17 avril 2012, le groupe rallye, composé de membres du groupe maths de l'inspection de Côte-d'Or, de membres de l'APMEP, de membres de l'IREM et de membres de l'OCCE (Office Central de Coopération à l'École) a proposé, pour les classes de CM1 ou de CM2, l'exercice 7 ci-dessous. Il a semblé intéressant d'approfondir la correction en proposant des prolongements tant culturels que mathématiques pouvant être exploités en collège ou en lycée.

### *Exercice n° 7 : l'hôtel d'Hexa l'abeille*

Hexa l'abeille possède un petit hôtel dont les chambres ont la forme d'un hexagone.

L'hôtel a cette forme et a donc 7 chambres.

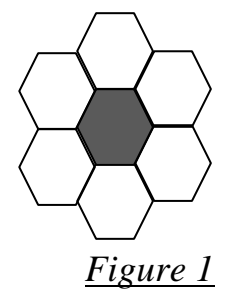

Mais, son hôtel devenant trop petit, elle l'agrandit en construisant autour des nouvelles chambres.

Voici son nouvel hôtel :

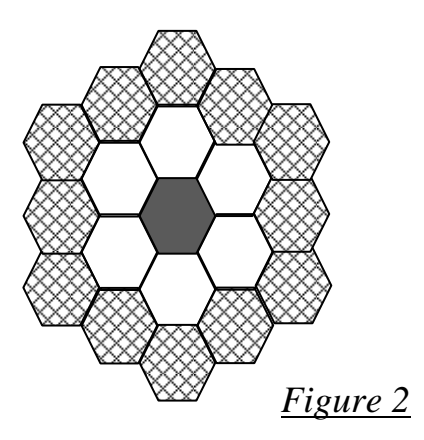

Son hôtel est très connu et, bientôt, il est encore trop petit ! Elle décide de l'agrandir encore en construisant autour des nouvelles chambres de la même façon que précédemment. Et il est encore trop petit ! Elle recommence encore une fois de la même façon. Combien de chambres aura-t-elle finalement ?

Réponse : à l'issue des divers agrandissements, l'hôtel comporte 61 chambres.

Vérification :

1 chambre centrale, 6 chambres autour de cette première pièce, 12 chambres supplémentaires après le 1<sup>er</sup> agrandissement, 18 chambres de plus après le 2<sup>e</sup> agrandissement et 24 chambres autour de ces 18. Soit :  $1 + 6 + 12 + 18 + 24 = 61$  chambres au total.

Solution détaillée :

Le nombre de chambres de cet hôtel est, à chaque étape de sa construction, un nombre appelé « nombre hexagonal centré », parfois noté HEX*n* ou HC*n*.

La formule pour le calculer est :  $HC_n = HEX_n = 6 \frac{n(n+1)}{2}$ 2  $\frac{n(n+1)}{2}$  + 1, où *n* est le numéro de l'étape d'extension.

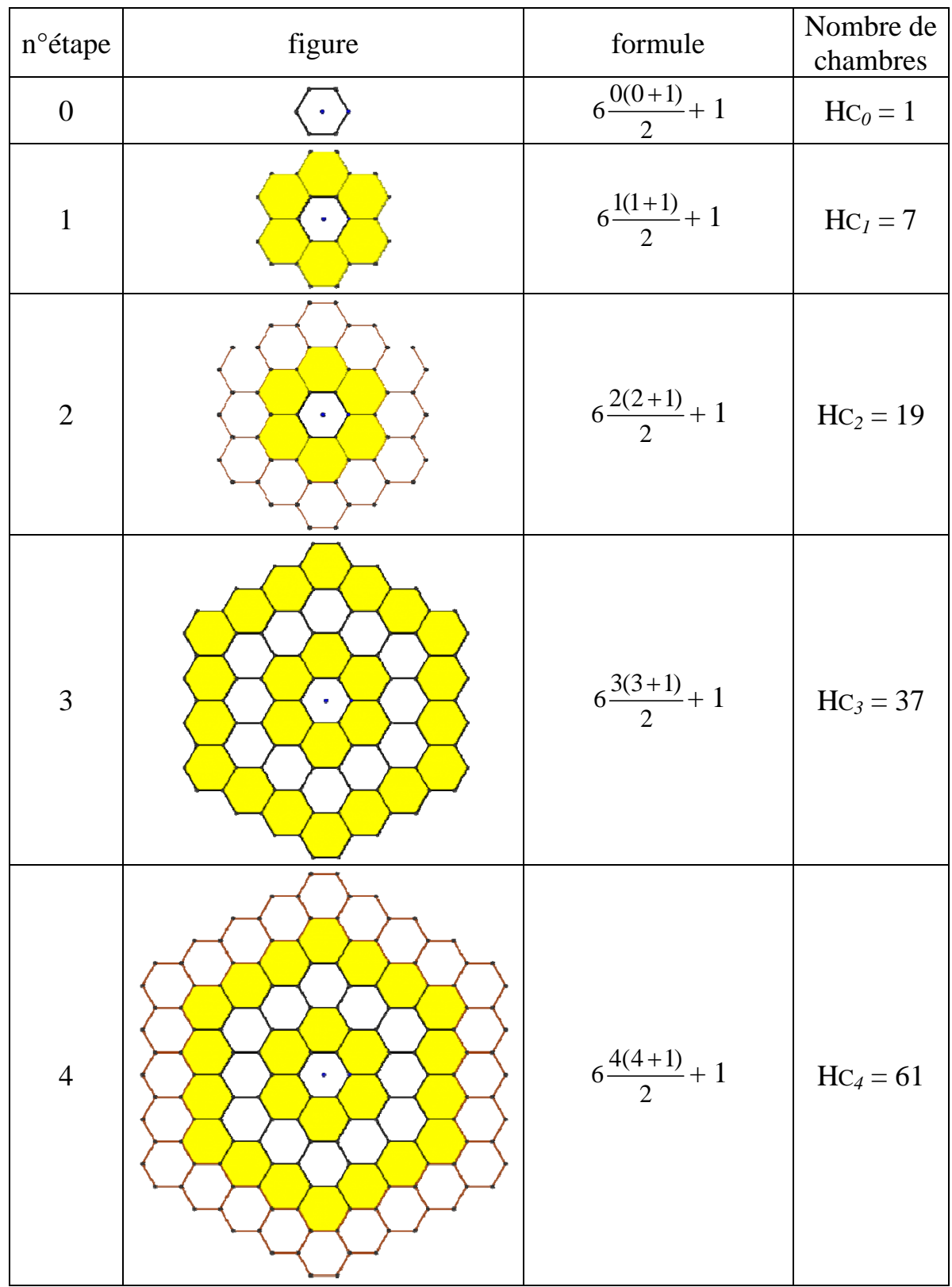

Éléments de justification : Sur la *figure 3* :

- S est le centre de l'hexagone initial (central).

-Autour de chaque sommet d'un hexagone, il y a 3 hexagones juxtaposés. Les angles aux sommets d'un hexagone sont tous égaux à 120°. On peut paver le plan avec des hexagones réguliers.

- $-A_1$ ,  $A_2$  sont les centres de deux hexagones de l'étape n°1.
- $-B_1, B_2, B_3$  sont les centres d'hexagones de l'étape n°2.
- $-C_1, C_2, C_3, C_4$  sont les centres d'hexagones de l'étape n°3.
- $-D_1, D_2, D_3, D_4, D_5$  sont les centres d'hexagones de l'étape n°4.

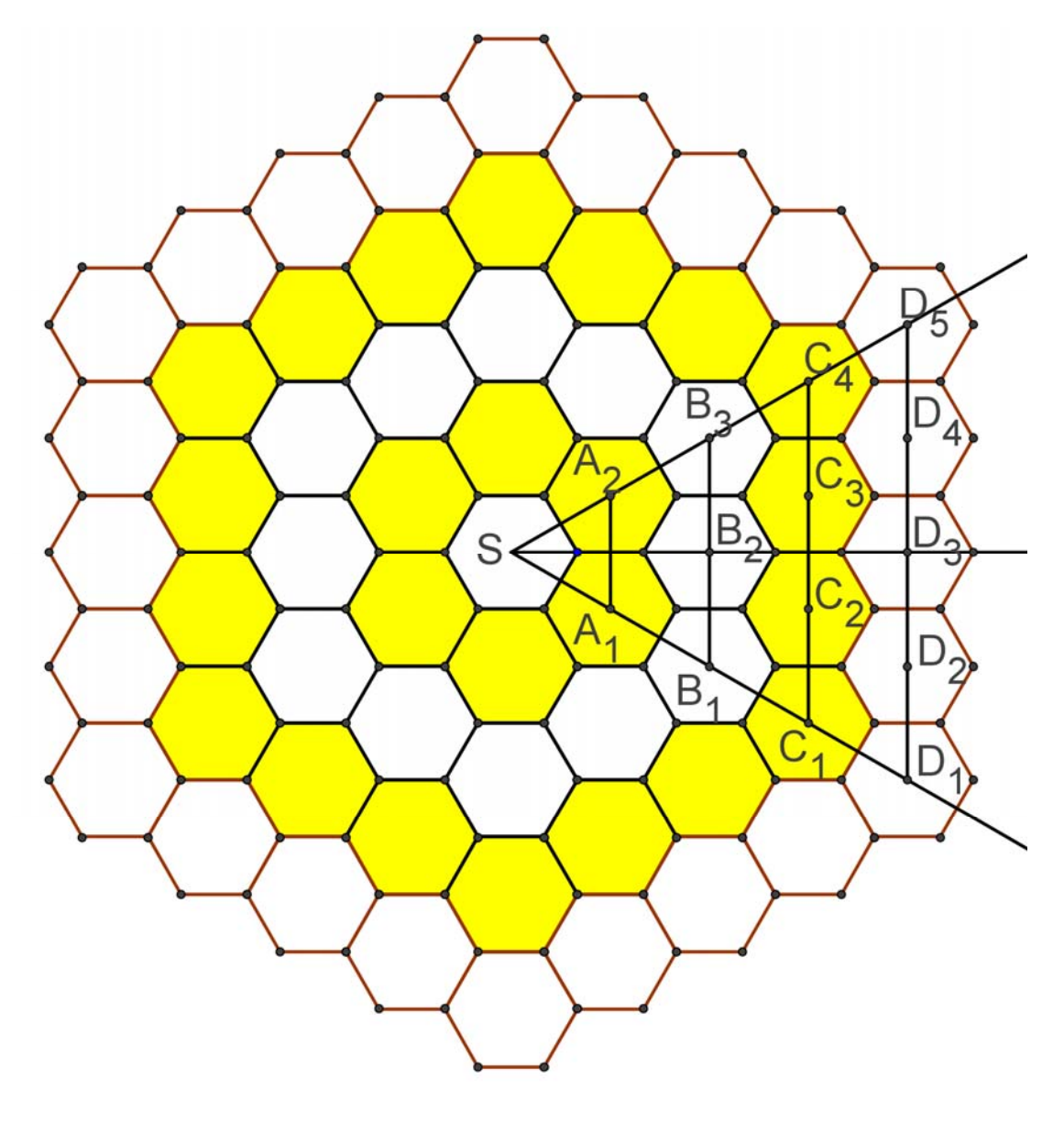

*Figure 3*

Les points S,  $A_1$ ,  $B_1$ ,  $C_1$ ,  $D_1$  sont alignés, de même que les points S,  $A_2$ ,  $B_3$ ,  $C_4$ ,  $D_5$ . Les points  $B_1$ ,  $B_2$ ,  $B_3$  sont alignés, de même que  $C_1$ ,  $C_2$ ,  $C_3$ ,  $C_4$  d'une part et  $D_1$ ,  $D_2$ ,  $D_3$ ,  $D_4$ ,  $D_5$  d'autre part.

De plus, on a  $(A_1A_2)$  //  $(B_1B_3)$  //  $(C_1C_4)$  //  $(D_1D_5)$ .

Le triangle  $SA_1A_2$  est équilatéral (les 3 angles sont égaux à 60°), de même que les triangles  $SB_1B_3$ ,  $SC_1C_4$ ,  $SD_1D_5$ .

SA1 = 2*h* où *h* est l'apothème de l'hexagone initial.

Ainsi : SA<sub>1</sub> = SA<sub>2</sub> = A<sub>1</sub>A<sub>2</sub> = 2*h*.  
On a aussi : SA<sub>1</sub> = A<sub>1</sub>B<sub>1</sub> = B<sub>1</sub>C<sub>1</sub> = C<sub>1</sub>D<sub>1</sub> = 2*h*.  
On en déduit : 
$$
A_1A_2 = 1
$$
 (2*h*);  
 $B_1B_3 = 2$  (2*h*) = A<sub>1</sub>A<sub>2</sub> + 1 (2*h*); C<sub>1</sub>C<sub>4</sub> = 3 (2*h*) = B<sub>1</sub>B<sub>3</sub> + 1 (2*h*);  
D<sub>1</sub>D<sub>5</sub> = 4 (2*h*) = C<sub>1</sub>C<sub>4</sub> + 1 (2*h*).

Et ainsi de suite : à chaque étape, dans le secteur angulaire  $A_1SA_2$ , on ajoute  $1 \times (2h)$ , soit la hauteur d'un hexagone. Comme il y a 6 secteurs identiques à celui-ci pour former la figure totale, à chaque étape, on ajoute  $6 \times 1$  hexagone, soient 6 hexagones. Le nombre total d'hexagones est alors  $N = 1 + 6 (1 + 2 + 3 + 4 + ... + n)$ . ou encore :  $N = 1 + 6 \frac{n(n+1)}{2}$ 2  $\frac{n(n+1)}{2}$  où *n* est le n° de l'étape d'agrandissement de l'hôtel d'Hexa l'abeille.

### Compléments culturels :

*Figure 4*

Alvéoles en cire d'abeilles, photo wikipedia.

1) pour fabriquer les rayons dans lesquels elles stockent le miel ou déposent les œufs, les abeilles utilisent des hexagones pour paver le plan en surface. Les Grecs l'avaient remarqué dès l'antiquité, mais il a été seulement démontré récemment, en 1 999, que cette forme hexagonale régulière des alvéoles permet une moindre quantité de cire qu'avec d'autres polygones, réguliers ou non, à côtés droits ou courbes.

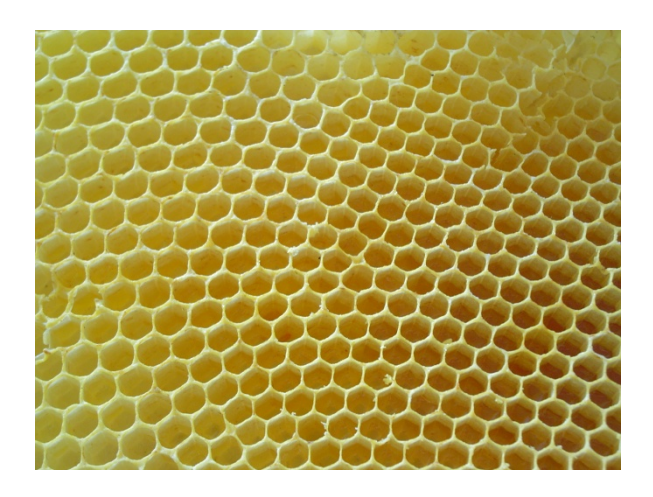

2) les nombres hexagonaux centrés apparaissent lorsqu'on range des objets cylindriques dans des boîtes cylindriques (ou des objets ronds dans des boîtes à fond circulaire). Voici un exemple (voir *figure 5*) :

#### \_\_\_\_\_\_\_\_\_\_\_\_\_\_\_\_\_\_\_\_\_\_\_\_\_\_\_\_\_\_\_\_\_\_\_\_\_\_\_\_\_\_\_\_\_\_\_\_\_\_\_\_\_\_\_\_\_\_\_\_\_\_\_\_\_\_\_\_\_\_\_\_\_\_\_\_\_\_\_ Feuille de  $V$ igne n° 123 — Avril 2012  $\qquad \qquad \qquad \qquad 9$

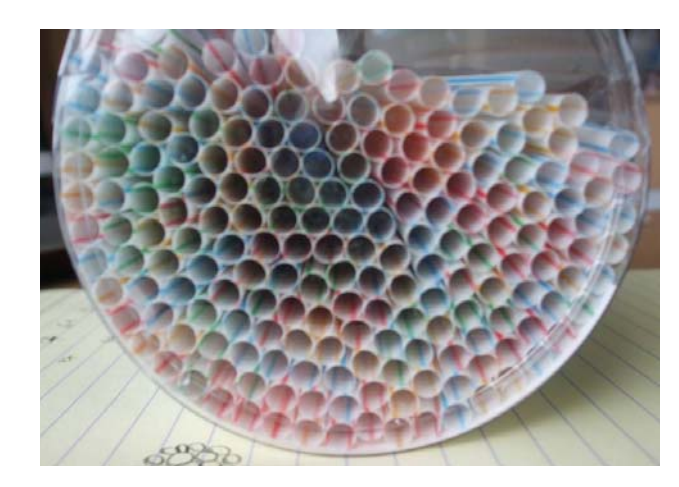

Pailles rangées dans une boîte cylindrique

*Figure 5*

Au vu de cette photo, pouvez-vous calculer le nombre de pailles que contenait la boîte lorsqu'elle était pleine ?

Réponses proposées : a) 169 ; b) 198 ; c) 217 ; d) 253 ; e) 271.

3) les nombres hexagonaux centrés sont, en général, différents des nombres hexagonaux :

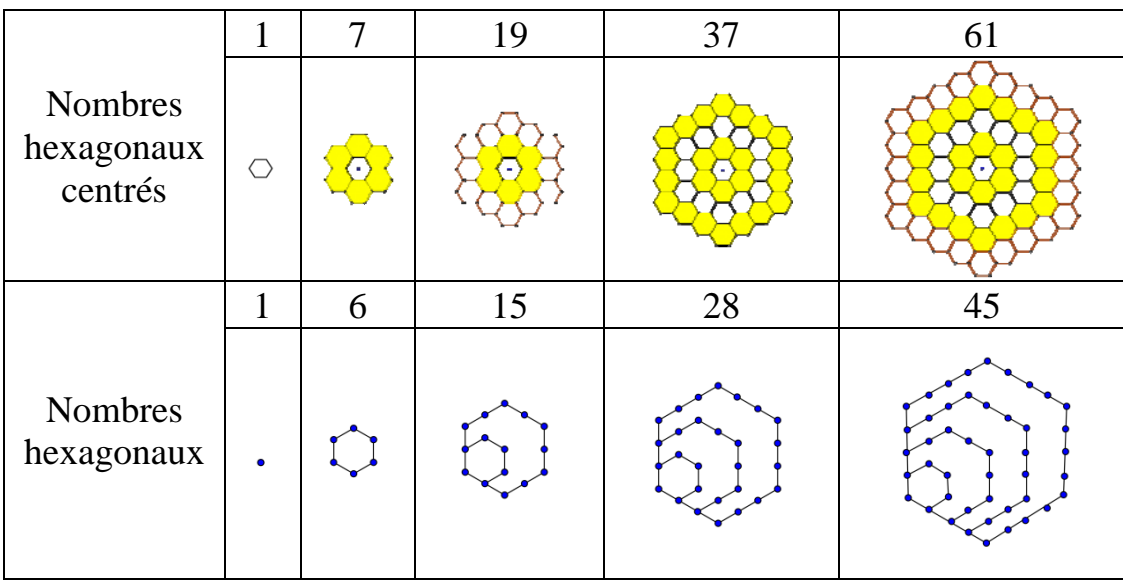

4) Des frites hexagonales ? Ça n'existe pas, ça n'existe pas, et pourquoi pas ? En tout cas, de même que les abeilles économisent la cire des alvéoles en leur donnant une forme hexagonale, nos amis Belges ont lancé des frites hexagonales, nettement moins grasses que les frites à base carrée, et pourtant, ce lancement n'a eu qu'un succès très limité !

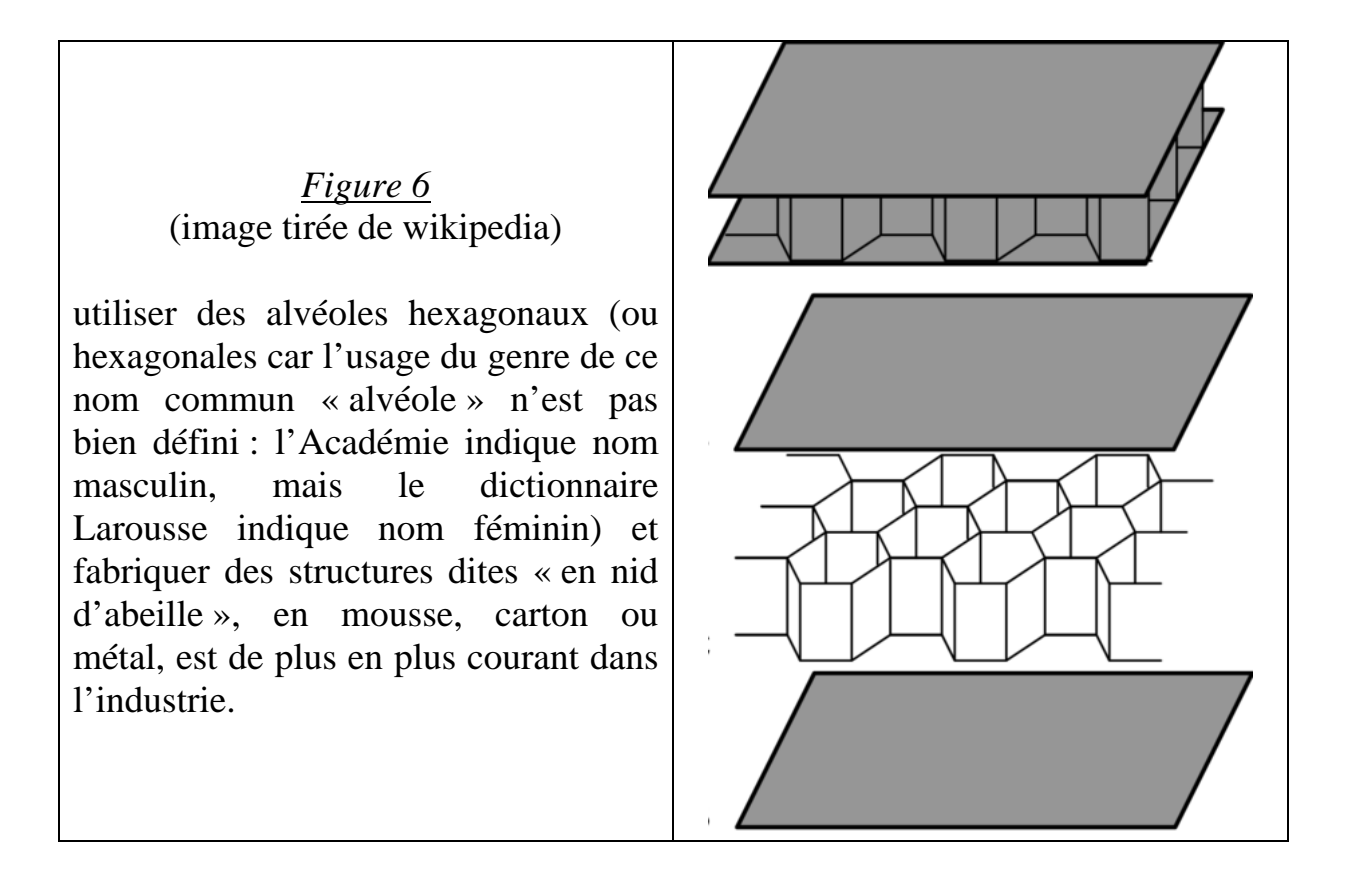

6) où l'on retrouve l'hôtel d'Hexa l'abeille avec des cubes !

5)

Et si, au lieu de s'étendre en surface, Hexa décide de s'étendre en hauteur et d'empiler les étages de nombres hexagonaux centrés (comme sur la *figure 7*) ?

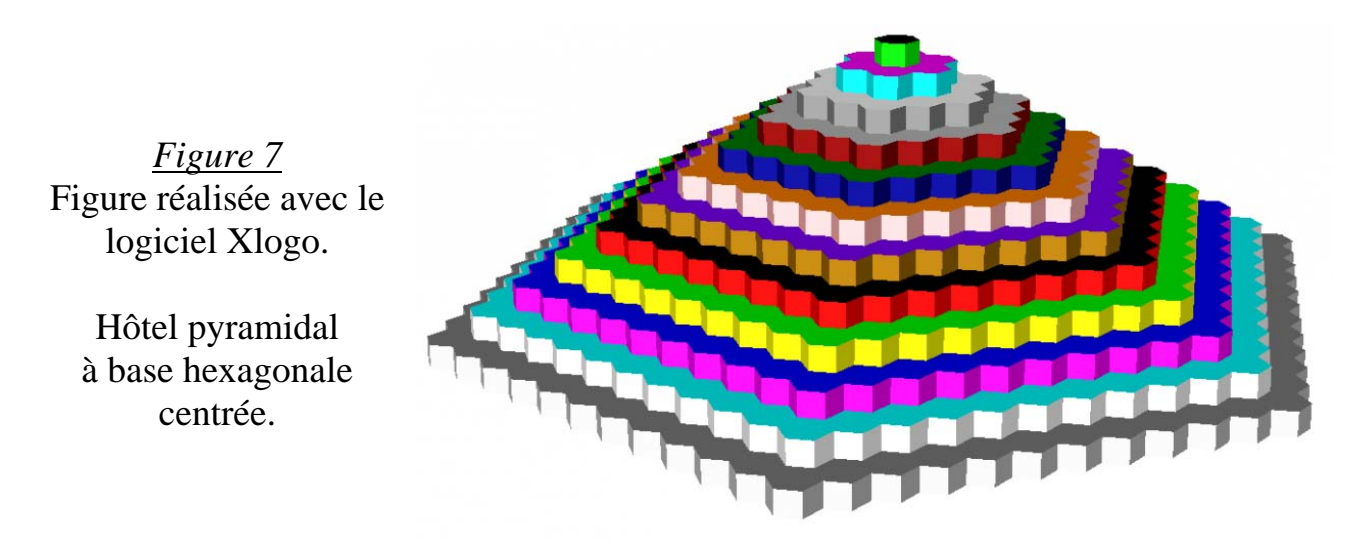

Combien un tel hôtel offrirait-il de chambres ?

Le résultat peut paraître surprenant :

un tel hôtel, à n étages, contient n<sup>3</sup> chambres. En effet :  $\sum_{n=0}^{k=n-1} H C_n = (n)^3$  $\int_{0}^{h} HC_{k} = (h)$  $k = n$  $HC_{k} = (n$  $\sum_{k=0}^{k=n-1}$  *HC*<sub>k</sub> = (*n*)<sup>3</sup> Vérifions au rang 0 :  $1 = 1^3$ Vérifions au rang 1 :  $1 + 7 = 8 = 2^3$ . Au rang 2 :  $1 + 7 + 19 = 27 = 3^3$ . Au rang 3:  $1 + 7 + 19 + 37 = 64 = 4^3$ . Au rang 4:  $1 + 7 + 19 + 37 + 61 = 125 = 5^3$ . La propriété se démontre par récurrence sur le nombre *n* d'étages de cet hôtel.

 $HC_0 + HC_1 + HC_2 + \ldots + HC_{n-1} = n^3$ .

Bibliographie et sitographie :

- WELLS D., *le Dictionnaire des nombres curieux*, éd. Eyrolles, Paris, 1995.

- CONWAY J.-H., *le livre des nombres*, éd. Eyrolles, Paris, 1998.

- Wikipedia, divers articles sur *nombres hexagonaux centrés*, *alvéoles d'abeilles*.

- http://www.hecfh.be/cellulegeometrie/documents/pub/pub 08.pdf : site de la cellule de géométrie du centre de recherche Haute École de la communauté française en Hainaut, article parlant des frites light.

- http://geowiki.u-bourgogne.fr/ où vous pourrez télécharger les illustrations de cet article, les fichiers geogebra qui ont permis de les réaliser, ainsi qu'une animation de l'extension de l'hôtel en Xlogo.

Réponses aux questions :

Question  $6:$  l'hôtel de la *figure* 7 possède  $12<sup>3</sup>$  chambres, soit 1 728 chambres !

Question 2 : le fabricant de pailles annonce 225 pailles dans la boîte, ce qui se rapproche du 9<sup>è</sup> nombre hexagonal centré HC<sub>9</sub> = 219. (pour information, HC<sub>8</sub> = 169 et  $\text{HC}_{10} = 271$ ).

# Multiplicateur d'investissement

Ou la relance par l'investissement (et l'augmentation de la consommation)

*Jean-Marie Thomassin, Lycée Carnot à Dijon* 

*Résumé* : Comment l'État peut, par une augmentation de l'investissement, relancer l'économie. Exemple et modélisation mathématique du processus.

*Mots clés* : multiplicateur, relance, suite géométrique, somme de termes consécutifs d'une suite géométrique.

**Outils :** suites géométriques

Appelé aussi multiplicateur keynésien car il a été attribué à John Maynard Keynes, sur une idée de Kahn.

Cette théorie établit qu'un investissement additionnel produit un effet démultiplié sur le niveau de la production et de l'emploi. Le multiplicateur d'investissement a été considéré comme une justification théorique des politiques de relance par l'investissement public menées par l'État (et souvent financée par l'emprunt).

## *I. Les hypothèses du modèle économique*

On se place dans un système économique "fermé", c'est à dire sans "fuite" vers l'économie d'un autre pays. Toute somme reçue par ses habitants est pour partie dépensée (en l'achat de divers biens de 1ère nécessité ou autres…) et pour partie économisée. La somme totale des dépenses et des économies réalisées étant égale au revenu total disponible sur la période de référence. Par exemple : 90% du revenu est dépensé (y compris éventuellement en impôts et taxes diverses) et 10% du revenu est économisé. On traduit ces pourcentages par des coefficients multiplicateurs et on obtient :

• La propension marginale à consommer : c (sur l'exemple précédent :  $c=0.9$ )

 La propension marginale à économiser : s (sur l'exemple précédent : s=0,1). On a la relation : c+s=1.

Les coefficients c et s permettent de déterminer l'évolution des sommes dépensées ou économisées lorsqu'il y a une évolution des revenus (d'où le nom propension "marginale"). On se place dans une situation où les variations de revenus sont suffisamment faibles pour ne pas entraîner une variation des coefficients c et s.

## *II. Le problème*

Quelles sont les conséquences d'une augmentation des investissements publics sur la consommation et l'épargne?

## *III Étude d'un exemple*

On suppose, comme précédemment que c=0,9 et s=0,1.

### *1. Le principe*

Pendant une première période, l'état augmente ses dépenses de 100 000€ ; cet investissement supplémentaire constitue, pour la population, un revenu supplémentaire de 100 000€ ; pendant la période suivante, 90% de cette somme sera dépensé, c'est-à-dire 90 000€ qui seront eux-mêmes des revenus supplémentaires dépensés pour 90% soit 81 000€ dans la période suivante ; ensuite ce sont 0,9x81 000= 72 900€ qui sont dépensés, etc.. Ainsi, à chaque étape, les dépenses "nouvelles" sont multipliées par 0,9. On peut ainsi construire un tableau :

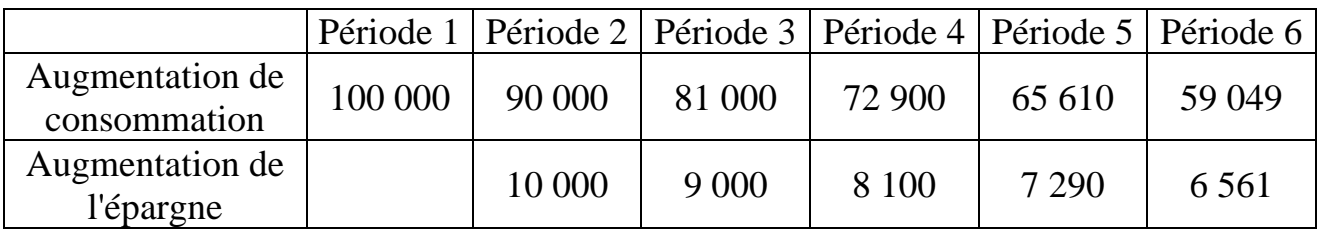

En réalisant un total par ligne, on obtient :

- La consommation totale sur les six périodes engendrée par la décision d'investissement.
- L'augmentation totale, investissement initial déduit, de la consommation sur les six périodes engendrée par la décision d'investissement (on remarquera que la consommation induite est largement supérieure à l'investissement initialement réalisé par le gouvernement ; il y a eu création de nouveaux revenus).
- L'apparition d'une épargne supplémentaire non négligeable et qui pourrait garantir des investissements ultérieurs ou dans laquelle "on" pourrait puiser ou que l'on pourrait taxer….

En outre, les dépenses supplémentaires engendrent des recettes supplémentaires pour l'état (TVA ou diverses autres taxes).

### *2. Modélisation mathématique de cet exemple :*

### a. Introduction de suites

On note  $C_n$  la consommation supplémentaire engendrée pendant la n<sup>ième</sup> période et  $E_n$ l'épargne supplémentaire réalisée pendant la nième période ; on a :

 $C_1=100\,000$ ;  $E_1=0$ ;  $C_{n+1}=0.9C_n$  et  $E_{n+1}=0.1C_n$ .

La suite  $(C_n)$  est donc géométrique de raison 0,9. On a donc :  $C_n=0.9^{n-1}C_1$  et  $E_n=0.1C_{n-1}$ .

### b. Étude sur les dix premières périodes

Par exemple, sur une durée de 10 périodes, l'augmentation totale de consommation sera :

 $D_{10}=C_1+C_2+C_3+C_4+\ldots+C_{10}.$  $D_{10}$ =C<sub>1</sub>(1+0,9+0,9<sup>2</sup>+0,9<sup>3</sup>+0,9<sup>4</sup>+...........+0,9<sup>9</sup>), c'est-à-dire :  $D_{10}=C_1(1-0.9^{10})/(1-0.9)$  $D_{10}=10(100 \ 000(1-0.9^{10}))$  soit 651 321,56€ à comparer aux 100 000€ investis initialement.

L'épargne totale engendrée sera, quant à elle, de  $0.1D_{9}$ .

c. Généralisation à n périodes

Sur une durée totale de n périodes, l'augmentation totale de consommation sera :  $D_n = C_1 + C_2 + C_3 + C_4 + \ldots + C_n.$  $D_n = C_1(1+0.9+0.9^2+0.9^3+0.9^4+\dots+0.9^{n-1}), c'est-à-dire:$  $D_n = C_1(1-0.9^n)/(1-0.9)$  $D_n=10x100\ 000(1-0.9^n)$  à comparer (par exemple en utilisant un tableur) aux

100 000€ investis initialement.

L'épargne totale engendrée sera, quant à elle, de  $0.1D_{n-1}$ .

d. Cas d'une durée "illimitée"

Pour déterminer l'ensemble de la consommation ainsi engendrée, il suffit de déterminer la limite de  $D_n$  quand n tend vers l'infini. Puisque  $0.9^n$  a pour limite 0, la suite  $(D_n)$  a pour limite 1000 000 ; la somme initialement dépensée a donc été multipliée par 10 et la production supplémentaire sera donc multipliée par 10 par rapport à l'investissement initial ; la dépense initiale  $D_1$  a engendré une consommation supplémentaire égale à 9 fois la somme initialement investie ; il y a donc eu relance.

L'épargne totale engendrée, quant à elle, est de  $0,1D_{n-1}$ ; or la limite de  $D_{n-1}$  est égale à celle de Dn ; on trouve donc pour limite 0,1x1000 000=100 000, ainsi, pour un nombre « infini » de périodes, l'épargne totale engendrée est égale au capital initialement investi….

On peut aussi s'intéresser aux nouvelles recettes de TVA : 0,196x1000 000=196 000€ si l'investissement initial a donné lieu à perception de cet impôt, sinon, un peu moins, à comparer aux 100 000€ investis au départ.

## *IV. Cas général*

## *1. Le processus*

On recherche maintenant l'influence d'une augmentation par l'État de ses investissements d'un montant de S € lorsque la propension marginale à consommer est de c. Cet investissement supplémentaire constitue, pour la population, un revenu supplémentaire de  $S \in \mathcal{S}$ ; pendant la période suivante, une part de cette somme sera dépensée, c étant la propension marginale à consommer, cette somme sera de cS  $\in$ qui seront eux même des revenus supplémentaires dépensés pour partie soit  $c(cS) \in$ dans la période suivante ; ensuite ce sont  $c(c(cS)) = c^3S \in \overline{qui}$  sont dépensés, etc. Ainsi, à chaque étape, les dépenses "nouvelles" sont multipliées par c. On peut ainsi construire un tableau :

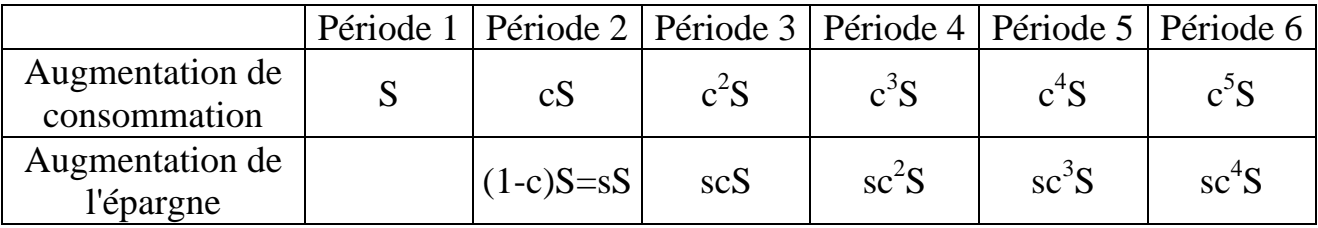

On retrouve ici, généralisés, les calculs itératifs précédents.

### *2. Modélisation mathématique :*

## a. Introduction de suites

On note  $C_n$  la consommation supplémentaire engendrée pendant la n<sup>ième</sup> période et  $E_n$ l'épargne supplémentaire réalisée pendant la n<sup>ième</sup> période ; on a :

$$
C_1 = S ; E_1 = 0 ; C_{n+1} = cC_n \text{ et } E_{n+1} = s C_n.
$$

La suite  $(C_n)$  est donc géométrique de raison c. On a donc :

$$
C_n = c^{n-1}C_1 \text{ et } E_n = sC_{n-1}.
$$

On a, en général,  $0 < c < 1$ ; la suite géométrique  $(C_n)$  a donc pour limite 0, ce qui paraît intuitivement normal et fort utile à l'étude de la convergence de la série associée... (Que pourrait signifier ou entraîner, pour un pays, c>1 sur une courte période? Sur une longue période? Qui financerait le déficit induit? Existe-t-il un exemple ?).

### b. Etude sur les dix premières périodes

Par exemple, sur une durée de 10 périodes, l'augmentation totale de consommation sera :

 $D_{10}=C_1+C_2+C_3+C_4+\ldots+(C_{10}.$ 

 $D_{10} = C_1(1 + c + c^2 + c^3 + c^4 + \dots + c^9)$ , c'est-à-dire :  $D_{10}=C_1(1-c^{10})/(1-c)$  $D_{10}=S(1-c^{10})/s$  à comparer aux S€ investis initialement.

### c. Généralisation à n périodes

Sur une durée totale de n périodes, l'augmentation totale de consommation sera :

 $D_n = C_1 + C_2 + C_3 + C_4 + \ldots + C_n.$  $D_n = C_1(1 + c + c^2 + c^3 + c^4 + \dots + c^{n-1})$ ; on retrouve la somme des termes d'une suite géométrique, c'est-à-dire :

 $D_n = C_1(1-c^n)/(1-c)$ 

 $D_n = S(1 - c^n)/s$  à comparer aux S  $\epsilon$  investis initialement.

### d. Cas d'une durée "illimitée"

Pour déterminer l'ensemble de la consommation ainsi engendrée, il suffit de déterminer la limite de  $D_n$  quand n tend vers l'infini. On a  $0 < c < 1$ , donc c<sup>n</sup> a pour limite 0 et la suite  $(D_n)$  a pour limite  $S/s$ ; la somme initialement dépensée a donc été multipliée par k=1/s=1/(1-c) ; la dépense initiale S a engendré une consommation totale égale à k fois la somme initialement investie ; il y a donc eu relance. Cette augmentation de l'activité économique étant proportionnelle à l'augmentation de l'investissement réalisé, le nombre

$$
k=1/s=1/(1-c)
$$

est appelé multiplicateur d'investissement ou multiplicateur keynésien.

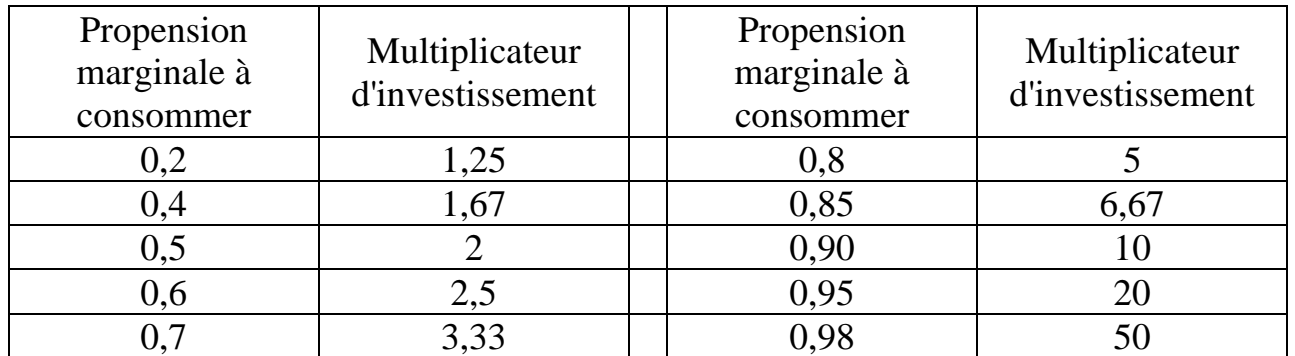

Exemples :

Ainsi, si 95% des sommes reçues sont dépensées, si le gouvernement augmente ses investissements d'une somme S, les dépenses totales induites par cette décision sont multipliées par 20 ; il y a donc 19S de dépenses nouvelles et donc du travail et des revenus en plus…

L'épargne totale engendrée, quant à elle, est de  $sD_{n-1}$ ; or la limite de  $D_{n-1}$  est égale à celle de  $D_n$ ; on trouve donc pour limite de cette épargne le nombre s $S/s$ , c'est-à-dire S, soit le capital initialement investi…. (à placer en bons du trésor récupérés par l'état ?…)

On peut aussi s'intéresser aux nouvelles recettes de TVA :  $0.196xS/s \in \text{si}$ l'investissement initial a donné lieu à perception de cet impôt, sinon, un peu moins, à comparer aux S  $\epsilon$  investis au départ (il suffit de comparer 0,196/s à 1 pour savoir si les recettes nouvelles de TVA vont couvrir l'investissement initial de l'état, en supposant une TVA à taux "normal").

Ce raisonnement est utilisé pour justifier des politiques de relance de l'économie par l'investissement.

### e. Quelques limites du modèle

Le modèle présenté est en économie "fermée", c'est-à-dire sans "fuite" vers un pays étranger : toute les sommes sont réinvesties dans le pays concerné, il n'y a pas d'importation supplémentaire, le travail créé l'est dans le pays concerné ; dans le cas contraire, il faut introduire un paramètre traduisant ces fuites et induisant une baisse de l'effet multiplicateur.

L'effet est à court terme, puisque, pour chaque période étudiée, la suite des investissements engendrés est décroissante et tend vers 0 ; il faudra alors envisager de nouveaux investissements pour relancer le processus.

L'augmentation des investissements doit engendrer du travail et non la seule liquidation (sans renouvellement) des stocks disponibles dans les entreprises. L'état s'oriente alors souvent vers une politique de grands travaux, de construction d'infrastructures nouvelles….

L'économie du pays doit être capable d'assurer le surcroît de travail et de production engendré par la politique de relance.

En 1981, la politique de relance par la consommation décidée en France a, de fait, engendré une relance chez les pays voisins, qui ne pratiquaient pas la même politique, et en Chine. En effet, une importante partie des produits consommés en France grâce à cette relance a été importée de ces pays. Une telle politique doit donc être concertée entre tous les pays d'une même zone d'échange.

La hausse de la demande ainsi créée ne doit pas engendrer une hausse significative des prix.

Dans le cas où l'État choisit une solution qui n'est pas un investissement mais un transfert monétaire d'une somme S à certains agents économiques (par exemples : baisse d'impôts, prime de rentrée scolaire en numéraires, prime de Noël pour les bénéficiaires de minima sociaux, etc.), une partie de la somme S (étape 1 du processus décrit) n'est pas dépensée mais économisée ; le facteur multiplicatif est donc moindre, la relance sera alors moins efficace mais un facteur psychologique, non quantifiable, intervient et peut avoir des conséquences politiques non négligeables. Dans un registre analogue, on peut citer le problème des bourses scolaires : faut-il les verser en numéraires (la somme sera alors partagée en achats scolaires, autres achats (cigarettes, baladeur, CD….) et économies) ou en bons d'achats (pour des fournitures scolaires, pour la cantine ou les transports….)?

Certaines écoles de pensée économique estiment qu'une intervention supplémentaire de la sphère publique dans l'économie perturbe les acteurs et décourage la prise de risque et l'investissement privé.

Il resterait à évoquer une question : où l'État va-t-il trouver la somme S nécessaire à l'initialisation du processus ?

- Dans ses fonds propres ? Il faudrait qu'il y en ait…
- Une augmentation générale des impôts est à éviter puisqu'elle entraînerait une baisse de la consommation que l'on cherche à relancer ?
- Faire appel à l'épargne existante, mais sous quelle forme ? Cela nécessite aussi la confiance des épargnants.
- Un "grand" emprunt, mais, dans un premier temps, cela creusera le déficit ; il faudra alors affecter une partie des recettes fiscales nouvelles induites par la relance de l'économie à son remboursement.

### f. Quelques données numériques :

Taux d'épargne en France, selon l'INSEE :

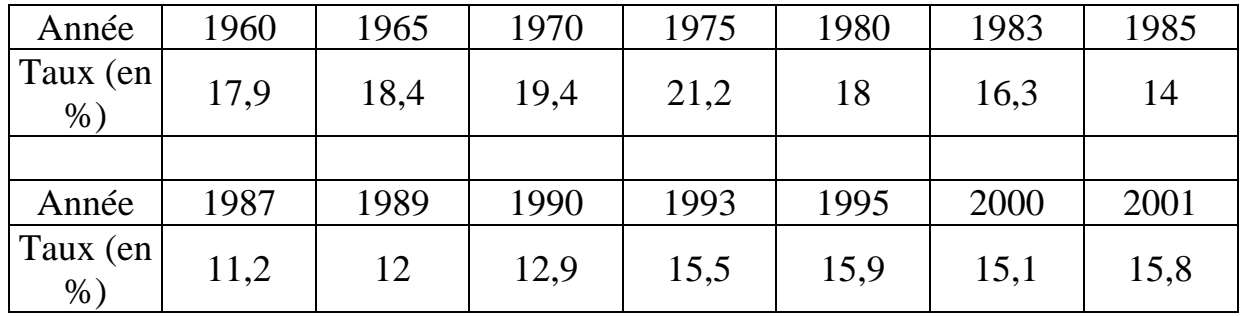

Taux d'épargne de quelques pays en l'an 2000 selon la revue "alternatives économiques" et valeur de k :

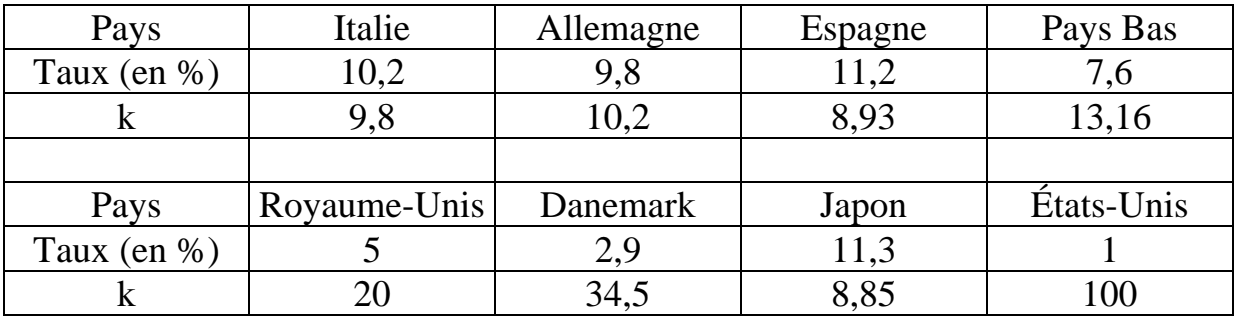

# Multiplicateur de crédit

## Votre argent m'intéresse

*Jean-Marie Thomassin, Lycée Carnot à Dijon* 

*Résumé* : Comment un dépôt fait par un client dans une banque peut entraîner de nombreux prêts. Exemple et modélisation mathématique du processus.

*Mots clés* : multiplicateur, prêt, crédit bancaire, suite géométrique, somme de termes consécutifs d'une suite géométrique.

### **Outils :** suites géométriques

Lorsqu'un client A dépose une somme d'argent S sur un compte en banque, que devient ce dépôt? Qu'en fait le système bancaire?

### *1ère solution :*

Rien ; l'argent est placé dans un coffre fermé, bien gardé ; cette somme ne rapporte rien à personne… Les frais de garde et autres rémunérations seront entièrement à la charge du client qui verra son capital fondre au fil des ans.

### *2ème solution :*

Estimant que le déposant a confié son bien à la banque pour un certain temps, la société bancaire s'empresse de prêter (avec intérêts) cette somme à un de ses clients B solvables et qui a un besoin pressant d'argent pour l'achat d'un produit vendu par monsieur C. Par la suite, C dépose la somme S dans le système bancaire qui prête la somme à D et le processus continue à l'infini ; il y a alors une grande création de monnaie, la banque a des ressources "propres", elle peut réduire les frais de gestion demandés à ses déposants et offrir d'autres services mais il peut aussi surgir quelques problèmes éventuels :

- Ceux liés à l'apparition trop rapide d'une trop grande quantité de monnaie ;
- Des clients devenus insolvables ou croulant sous les dettes;
- Que se passera-t-il si le client A veut récupérer une partie de son dépôt en liquide, c'est-à-dire pour effectuer une transaction ou un dépôt en dehors du système bancaire? Si la banque ne dispose pas d'une réserve en liquide, elle ne pourra pas satisfaire cette demande et risque de perdre la confiance de ses clients….

### *3ème solution :*

Un client qui dépose une certaine somme d'argent ne vient pas, en général, la réclamer immédiatement ; les retraits en liquide effectués ne concernent, en général, qu'une partie des sommes reçues en dépôt, certains placements induisent une durée minimale ; il est donc inutile que la banque dispose, en liquide, de l'ensemble des sommes reçues en dépôt, elle peut donc se permettre d'en prêter une partie ; le reste sera conservé, en partie sous forme de liquidité pour répondre aux besoins immédiats, en partie sous forme de réserves (par exemple déposées en garantie dans une banque centrale). Les règlements bancaires fixent le pourcentage des sommes reçues qui peuvent être prêtée

### *Etude d'un exemple :*

Le règlement impose à un système bancaire de ne prêter que 90% des sommes reçues en dépôt.

Une banque dispose de 400 000€ ; elle peut donc prêter

0,9x400 000=360 000€

à monsieur  $X_1$  pour l'achat d'une maison à monsieur  $V_1$ ; monsieur  $V_1$  dépose cette somme dans le système bancaire qui prêtera

0,9x360 000=324000€

à monsieur  $X_2$  pour l'achat de son appartement ; cette somme est reçue par monsieur V2 qui la remet au système bancaire ; un nouveau prêt de 0,9x324 000=291 600€ est alors consenti à monsieur  $X_3$ ; etc. ...

On peut alors, par exemple, pour dix étapes successives, construire le tableau suivant :

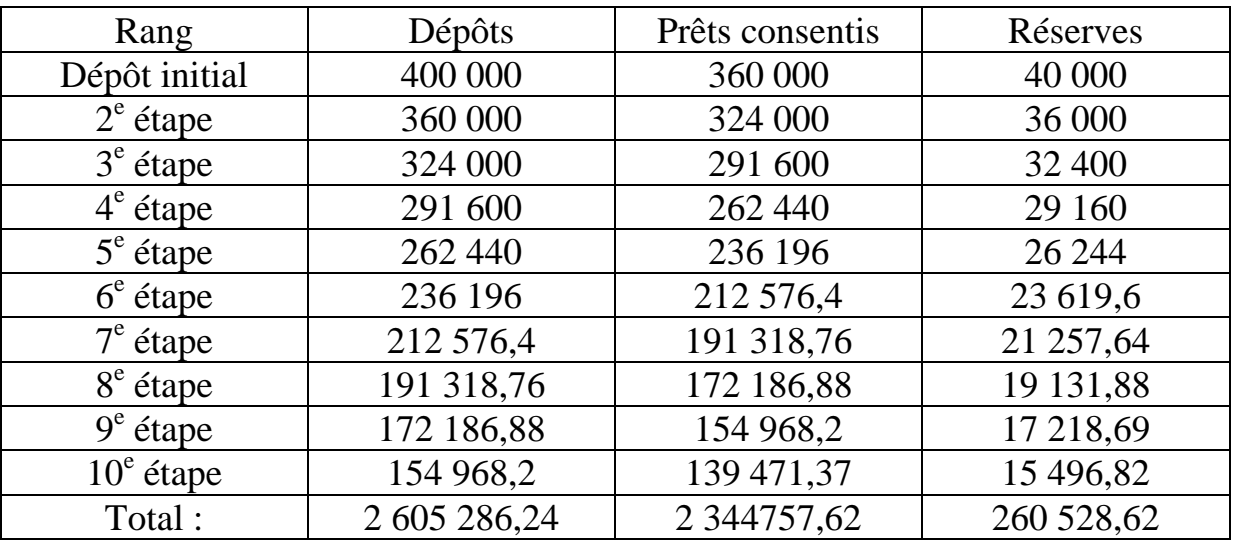

On est alors amené à comparer le total des dépôts des clients de la banque ou du système bancaire au dépôt initial de 400 000€ ; à ce nombre, on peut aussi comparer la réserve totale ainsi que le total des prêts consentis. On remarquera que, puisque 0<0,9<1, la suite des prêts consentis est strictement décroissante.

Dans une telle activité, l'usage d'un tableur est fort utile car il peut facilement permettre de :

- Faire varier le dépôt initial
- Augmenter le nombre d'étapes
- Faire varier le taux des réserves obligatoires
- Faire des comparaisons en pourcentage
- Éviter des calculs fastidieux.

### *Modélisation mathématique :*

### *1. Avec un taux de réserves obligatoires de 10%*

a. Sur dix étapes :

La banque reçoit en dépôt une somme  $D_1 = S$ ; elle prête 90% de cette somme qui revient dans le système bancaire et engendre un nouveau prêt pour 90% du prêt précédent etc. …

On note  $D_n$  le dépôt inscrit sur un compte bancaire à la n<sup>ième</sup> étape. On a:

$$
D_{n+1} = 0.9D_n.
$$

On a donc une suite géométrique de raison 0,9 et  $D_n=0.9^{n-1}$ S.

Pour 10 étapes, le montant total des sommes inscrites sur les comptes bancaires sera :

$$
E_{10} = D_1 + D_2 + D_3 + \ldots + D_{10}.
$$

C'est-à-dire :

$$
E_{10}=S(1+0,9+0,9^2+0,9^3+\dots+(9,9^9)
$$
  
\n
$$
E_{10}=S(1-0,9^{10})/(1-0,9)
$$
  
\n
$$
E_{10}=10S(1-0,9^{10})
$$

b. Sur vingt étapes :

On obtient alors la somme totale :

$$
E_{20} = 10S(1 - 0.9^{20})
$$

c. Sur n étapes :

On obtient alors la somme totale :

$$
E_n = 10S(1 - 0.9^n)
$$

d. Passage à la limite :

Quand n tend vers l'infini,  $0.9<sup>n</sup>$  a pour limite 0 et  $E_n$  a pour limite 10S, c'est-à-dire 10 fois le dépôt initial réalisé auprès du système bancaire. Le crédit initial reçu en dépôt a donc été multiplié par dix.

### e. Cas général :

On note r le facteur multiplicatif permettant de déterminer le montant de la réserve obligatoire ; c=1–r est le facteur multiplicatif permettant de déterminer le montant du prêt que le système bancaire peut consentir après avoir reçu en dépôt une certaine somme. On a alors, avec des notations analogues à ce qui précède :

 $E_n = S(1 + c + c^2 + c^3 + c^4 + \dots + c^{n-1})$ 

C'est-à-dire :

$$
E_n = S(1-c^n)/(1-c)
$$
; c'est-à-dire : E\_n = S(1-c^n)/r.

Puisque  $c^n$  a pour limite 0,  $E_n$  a donc pour limite S/r.

Le dépôt initial a donc été multiplié par 1/r où r est le coefficient multiplicateur déterminant le taux des réserves bancaires obligatoires.

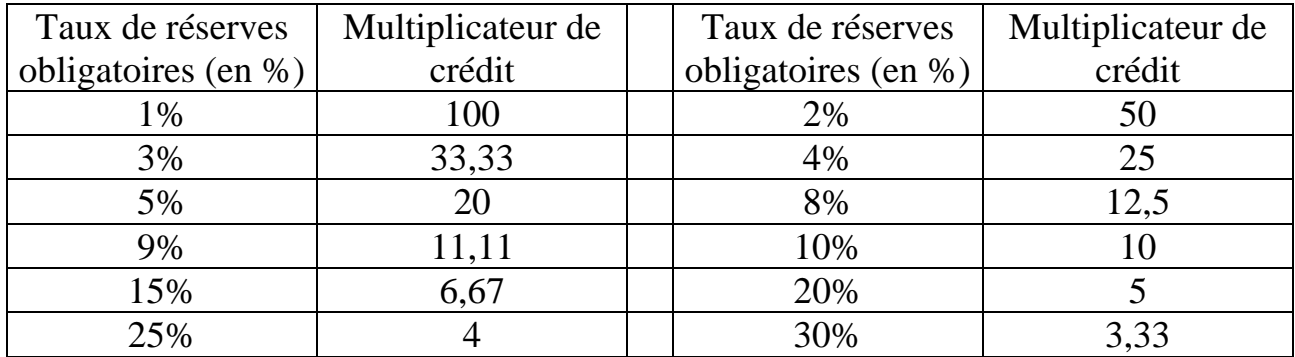

Exemples :

### **Remarques :**

Chaque prêt réalisé par la banque fait l'objet d'une créance (à terme) ; si la banque a un besoin urgent d'argent, elle peut chercher à vendre cette créance (au prix du marché et non pour sa valeur nominale) si elle trouve un acheteur, sinon la faillite guette…

Au moment où ce texte est rédigé, sur le site de la Banque de France, on y trouve indiqué que le taux de réserves obligatoires est de 2%, sauf pour certains produits financiers où il est de 0%…

Fin novembre 2011, le Président de la République Française a annoncé que le taux de réserves des banques allait être porté à 9%, sans indication précise des produits financiers concernés.

Le système décrit sous-entend :

Soit l'interdiction de vente des créances (avant la date officielle de leur échéance : hypothèse devenue utopique dans un système où tout se vend et tout s'achète…)

Soit l'existence d'un réel marché pour ces titres (c'est-à-dire où les actions d'achats et de ventes s'équilibrent à un prix "raisonnable", non spéculatif).

**Tout repose donc sur la confiance ;** si elle vient à disparaître, le système s'écroule.

# La famille sudoku

*Michel LAFOND, mlafond001@yahoo.fr* 

*Résumé* : Description de plusieurs variantes du sudoku. Je ne rappellerai pas ce qu'est un sudoku (classique) qui est maintenant bien ancré dans les pratiques de millions de personnes et dont les revues dans les kiosques sont plutôt envahissantes, mais je parlerai des frères et cousins des sudokus.

*Mots clés* : Sudoku, carrés gréco-latins.

## *1. Présentation de la famille.*

Quand on a résolu quelques centaines de sudokus, l'enthousiasme faiblit et on a envie de voir d'autres horizons. Heureusement, le sudoku "classique" a des cousins à mon avis plus intéressants que lui dans le sens où la variété des techniques demandées pour leur résolution est plus grande.

Je mentionnerai uniquement dans cet article les sudokus irréguliers, les killers sudokus et les carrés gréco-latins.

Mais vous trouverez en sitographie un site proposant des tas de variantes dont :

- les sudokus lettrés ou alphadokus. Ces grilles sont semblables à un sudoku standard mais emploient des lettres de l'alphabet au lieu de nombres.

- les sudokus imbriqués. Deux (ou plusieurs) grilles de sudokus se chevauchent.

Certaines régions sont donc communes à plusieurs grilles.

- les sudokus pair-impair dans lesquels certaines cases ombragées ou en gris ne doivent contenir que des nombres pairs. etc.

Tous ces sudokus ont une version classée X dans laquelle une contrainte supplémentaire exige la présence de {1, 2, 3, 4, 5, 6, 7, 8, 9} dans une diagonale (ou les deux diagonales).

On parle ainsi de sudokus triple X (3 sudokus imbriqués avec contrainte diagonale).

## *2. Les sudokus irréguliers.*

Le but est le même que pour les sudokus classiques : remplir toutes les cases vides avec les chiffres de 1 à 9 et les contraintes suivantes :

1) chaque ligne doit contenir {1, 2, 3, 4, 5, 6, 7, 8, 9}

- 2) chaque colonne doit contenir {1, 2, 3, 4, 5, 6, 7, 8, 9}
- 3) chaque bloc doit contenir {1, 2, 3, 4, 5, 6, 7, 8, 9}

sauf qu'ici, **les blocs ont une forme quelconque** (mais contiennent toujours 9 cases).

Voici, par exemple, le problème ci-dessous.

Il n'y a que 8 chiffres connus. La solution est unique.

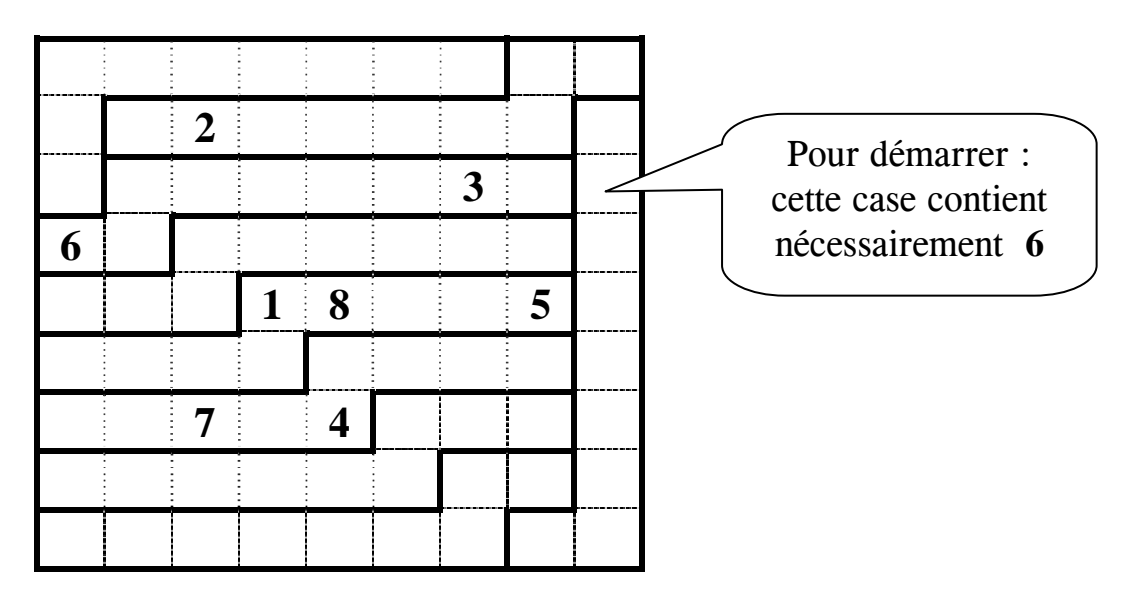

Compte tenu des contraintes sur la 3<sup>ème</sup> ligne, le 6 n'a effectivement qu'un seul emplacement possible. Pour le reste, voyons le début du raisonnement qui consiste à nommer les inconnues de la première colonne *a, b, c, ---, h* et *x, y, z, t, u, v* six autres inconnues. (Figure ci-dessous).

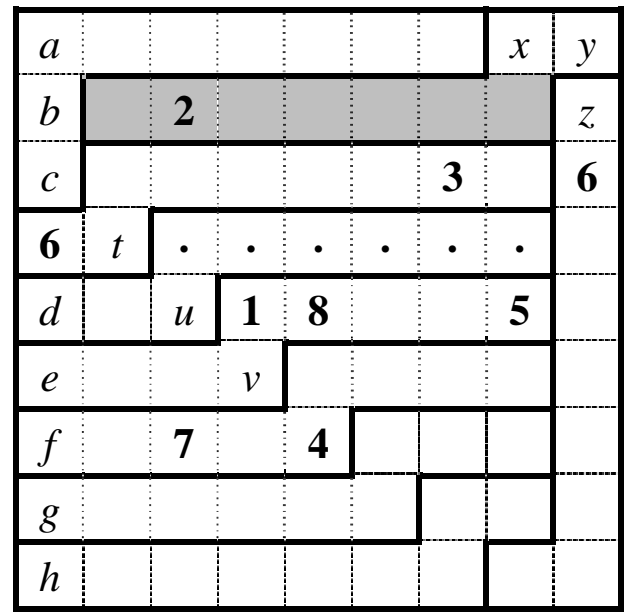

Si V est l'ensemble des 7 chiffres des cases grises de la ligne 2, on a :  $V \cup \{x, y\} = V \cup \{b, z\} = \{1, 2, 3, 4, 5, 6, 7, 8, 9\}.$ Les réunions étant disjointes, on en déduit  $\{x, y\} = \{b, z\}$ Mais  $y \neq z$  donc  $x = z$  et  $y = b$ .

Le même raisonnement sur la première ligne montre que  $\{x, y\} = \{b, c\}.$ Comme  $y = b$  on en déduit  $x = c$ .

Le bloc contenant *t*, doit contenir *c*, qui n'a qu'une seule case possible :  $c = t$ . Le bloc contenant *u* montre que  $u = c$  [en effet comme  $t = c$ , *c* n'est pas sur une case pointée, et *c* ne peut pas être sous *t*, ni égal à *d*] .

Le même raisonnement sur le bloc contenant  $\nu$  montre que  $\nu = c$ .

Le même raisonnement sur le bloc contenant  $7$  et 4 montre enfin que  $c = 4$ .

On a donc  $c = t = u = v = 4$  et on continue ainsi. Vous conviendrez que ça change du sudoku classique ?

## *3. Les killers sudokus.*

Une grille  $9 \times 9$  est donnée. À la fin, chaque ligne, chaque colonne, et chaque bloc de  $3 \times 3$  cases, doit contenir les 9 chiffres : 1, 2, 3, 4, 5, 6, 7, 8, 9.

Jusque-là, c'est comme le sudoku ordinaire.

Mais la différence, c'est qu'au lieu de donner certains chiffres pour démarrer, on donne pour certains groupes de cases la somme des chiffres du groupe. Chaque groupe est entouré de pointillés. La somme des chiffres du groupe est toujours indiquée, en haut et à gauche du groupe.

Exemples de raisonnements propres aux killers sudokus :

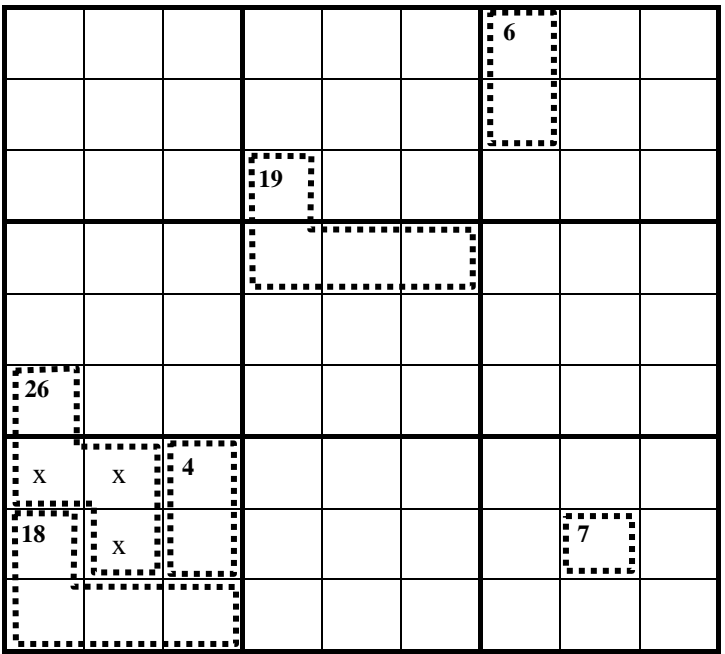

Le 7 du carré en bas à droite signifie que la case contient le 7.

Le 6 du groupe Nord-Est signifie que la somme des deux cases vaut 6. Cela peut être (1 et 5) ou (2 et 4), mais pas (3 et 3) puisqu'on est dans une même colonne.

Si c'est (1 et 5) encore faut-il trouver l'ordre…

Le 19 du groupe central signifie qu'on a dans ce groupe 4 chiffres de somme 19.

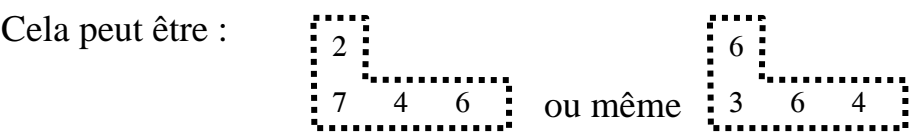

puisque, dans le second cas, les 6 seraient dans des blocs différents.

On peut utiliser la propriété  $1+2+3+4+5+6+7+8+9 = 45$  qui permet en général de remplir plusieurs cases. Ainsi, le carré Sud-Ouest contient un groupe de somme 18 et un groupe de somme 4 (soit 22 au total).

Il reste donc  $45 - 22 = 23$  pour les trois cases notées x du groupe "26". Cela veut dire que la case supérieure du groupe "26" vaut 26 – 23 = **3**.

Dans certains cas, on n'a pas le choix. Exemple :

j 23 ne peut être rempli que par **6**, **8**, **9**. Mais attention à l'ordre ! Ę,

Vous trouverez vous-même les nombreuses techniques qui permettent de débloquer la situation en résolvant le killer sudoku ci-dessous :

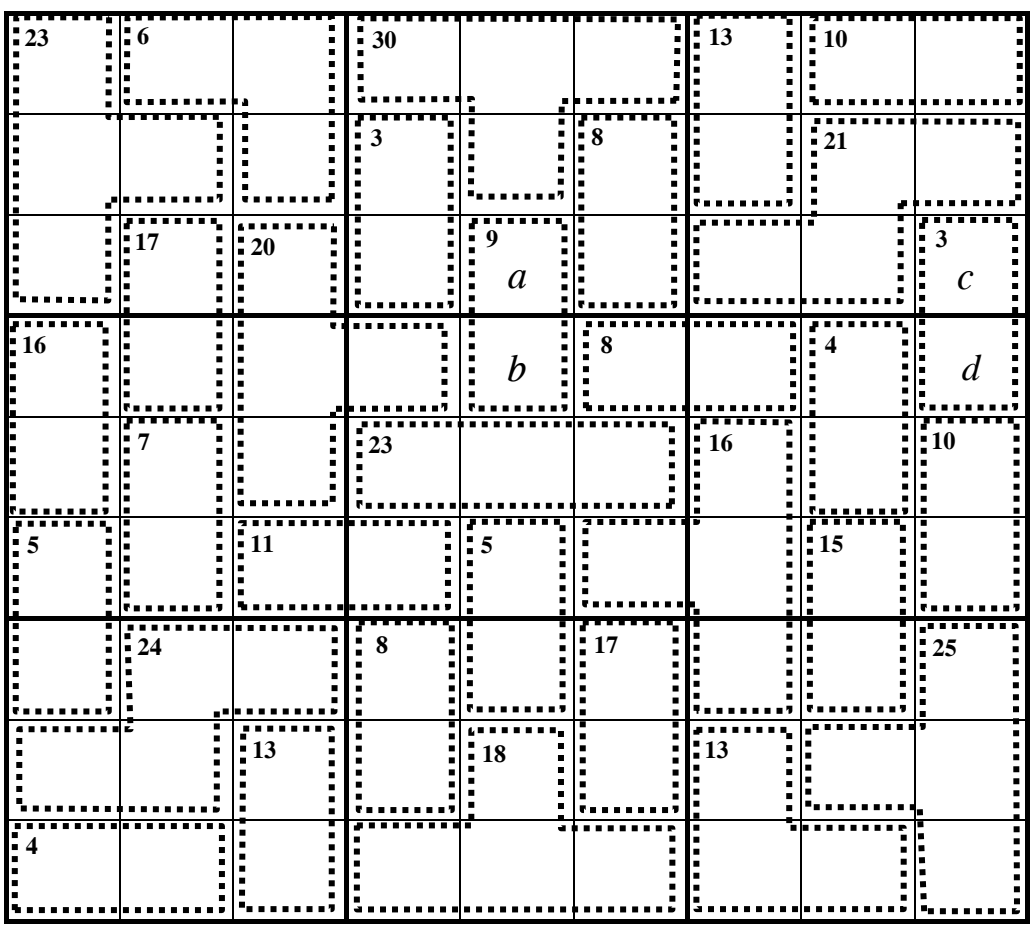

Les valeurs de *a, b, c, d* et bien d'autres se calculent mentalement.

## *4. Les sudokus puissance 2 ou carrés gréco-latins.*

Le plus intéressant à mon avis est l'existence de sudokus orthogonaux qui va déboucher sur une sorte de super sudoku. Voyons un exemple ci-dessous :

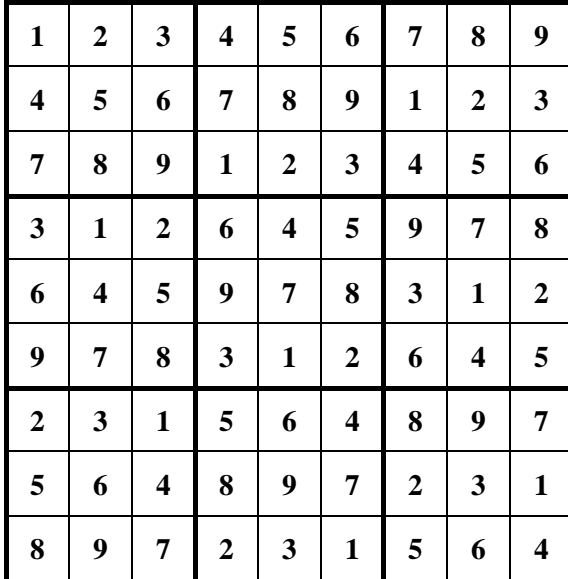

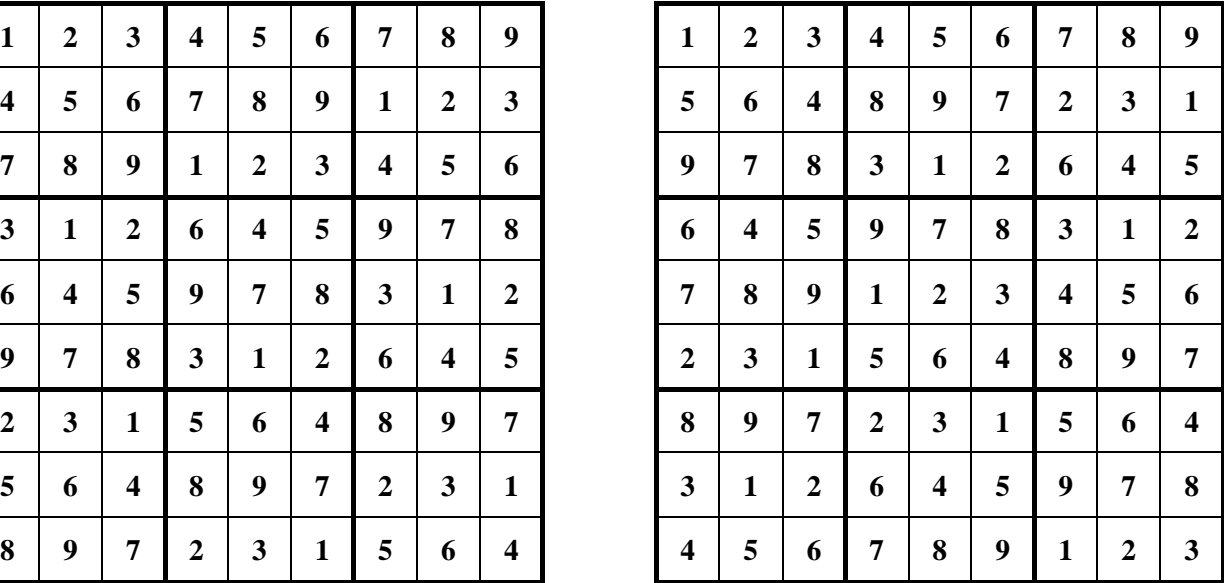

Examinons ces deux sudokus A à gauche et B à droite. On constate que les 81 couples  $(A_{i,j}; B_{i,j})$  lorsque *i* et *j* varient de 1 à 9, sont tous distincts. Autrement dit tous les couples du carré cartésien {1, 2, 3, 4, 5, 6, 7, 8,  $9$ }<sup>2</sup> seront présents si on superpose les deux grilles :

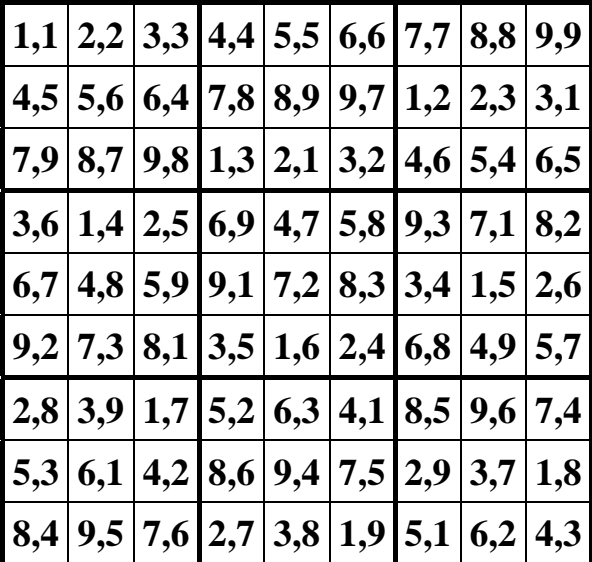

Ce qu'on obtient (abstraction faite des 9 blocs) est ce qu'on appelle un carré grécolatin d'ordre 9.

Pour mieux distinguer les deux coordonnées des couples, on va modifier le codage de la manière suivante :

#### \_\_\_\_\_\_\_\_\_\_\_\_\_\_\_\_\_\_\_\_\_\_\_\_\_\_\_\_\_\_\_\_\_\_\_\_\_\_\_\_\_\_\_\_\_\_\_\_\_\_\_\_\_\_\_\_\_\_\_\_\_\_\_\_\_\_\_\_\_\_\_\_\_\_\_\_\_\_\_ Feuille de  $V$ igne n° 123 – Avril 2012  $29$

Par définition, on appellera **carré gréco-latin d'ordre** *p* un carré de  $p \times p$  cases, chaque case devant contenir une lettre (parmi *p*) et un chiffre (parmi *p*)

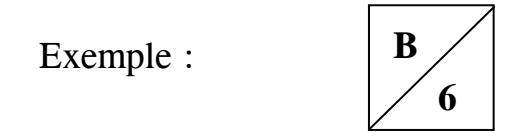

- Les  $p^2$  couples (Lettre, Chiffre) doivent être utilisés une fois chacun.
- Dans chaque ligne et dans chaque colonne on doit avoir toutes les lettres et tous les chiffres.

Il n'y a pas ici la notion de blocs comme dans les sudokus.

L'appellation gréco-latin vient de ce que parfois on utilise des couples tel  $(A; \beta)$  pour les cases.

Voici un exemple de carré gréco-latin d'ordre 4 :

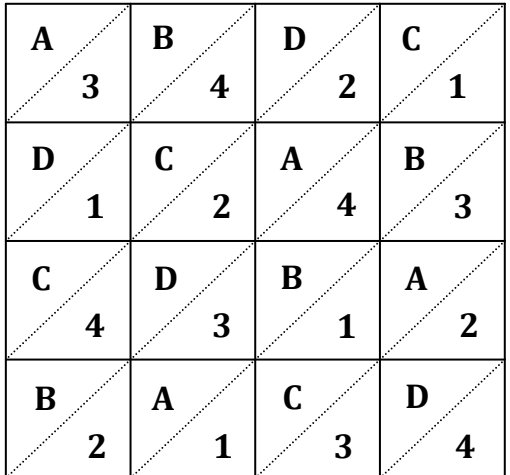

Le jeu s'impose maintenant : il s'agit de compléter une grille partiellement remplie d'"indices" de manière à constituer un carré gréco-latin.

Quelles sont les valeurs de *p* possibles ?

Euler s'était (déjà !) posé la question en  $1782<sup>1</sup>$  (Voir complément dans la sitographie), mais il a fallu attendre 1960 pour avoir le fin mot de l'histoire : on démontre que toutes les valeurs entières positives de *p* sont possibles sauf *p* = 2 ou  $p = 6$ .

Voici un carré gréco-latin d'ordre 5 à résoudre. La solution est évidemment unique.

 $\overline{a}$ <sup>1</sup> Euler, *Lettres à une princesse d'Allemagne*, Saint-Pétersbourg, de 1768 à 1772.

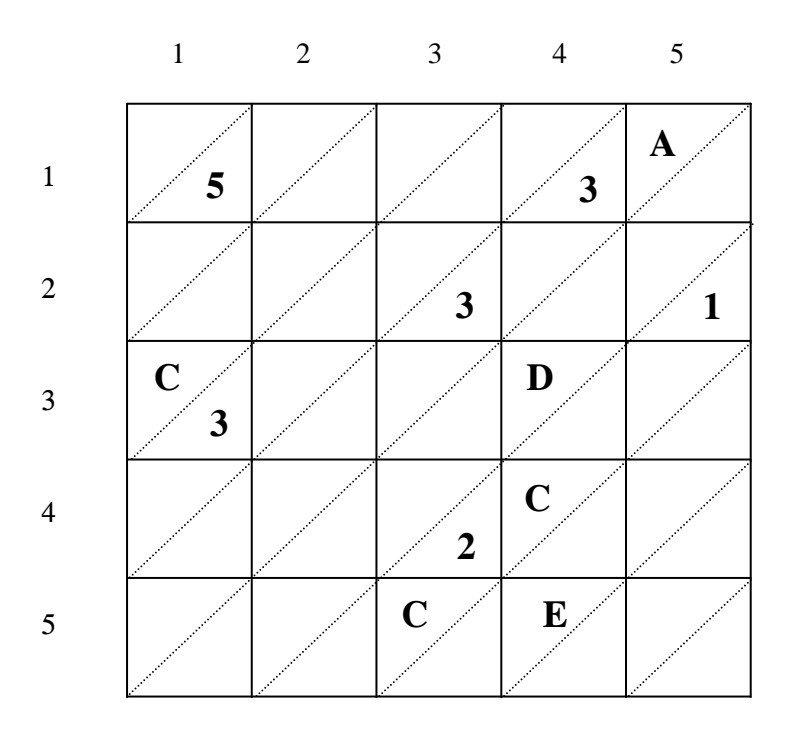

Indications pour commencer [la case ligne  $i$  colonne  $j$  est désignée par  $(i, j)$ ] : Le raisonnement basique du sudoku classique montre qu'on a nécessairement **B** en (1, 4) donc **A** en (2, 4) donc **C** en (2, 5) [pas d'autre place dans la colonne]. C1 et C3 étant déjà placés, la case (5, 3) est **C4** ou **C5**. Même chose pour la case (4, 4). Donc la case (1, 2) est **C2**. Ensuite on a 1 en  $(1, 3)$  puis 4 en  $(1, 5)$  puis 2 en  $(3, 5)$ .

A partir de là, sauf pour les surdoués, on remplit (en minuscules) les possibilités de chaque case :

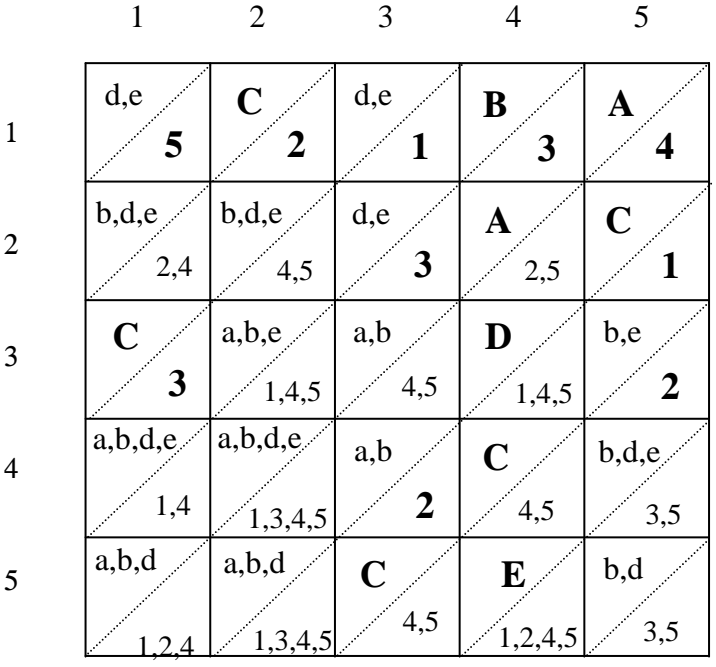

\_\_\_\_\_\_\_\_\_\_\_\_\_\_\_\_\_\_\_\_\_\_\_\_\_\_\_\_\_\_\_\_\_\_\_\_\_\_\_\_\_\_\_\_\_\_\_\_\_\_\_\_\_\_\_\_\_\_\_\_\_\_\_\_\_\_\_\_\_\_\_\_\_\_\_\_\_\_\_ Feuille de  $V$ igne n° 123 – Avril 2012  $\frac{31}{2}$  Attention ! En (2, 3) par exemple, on n'a que les possibilités **d**, **e** car **B3** est déjà pris. Donc, en (3, 3) et (4, 3) on n'a que **a**, **b**. De même en (2, 4) on n'a que **2**, **5**. Si vous trouvez que la situation est bloquée, vous avez toujours recours à l'élimination d'une possibilité, de préférence dans une case où on n'en a que deux. Par exemple ici, on constate que D5 est impossible dans la case (1, 1) parce que cela entraînerait une contradiction...

Si vous avez terminé la grille ci-dessus, vous pourrez vous attaquer à ce difficile carré gréco-latin d'ordre 7. La solution est évidemment unique.

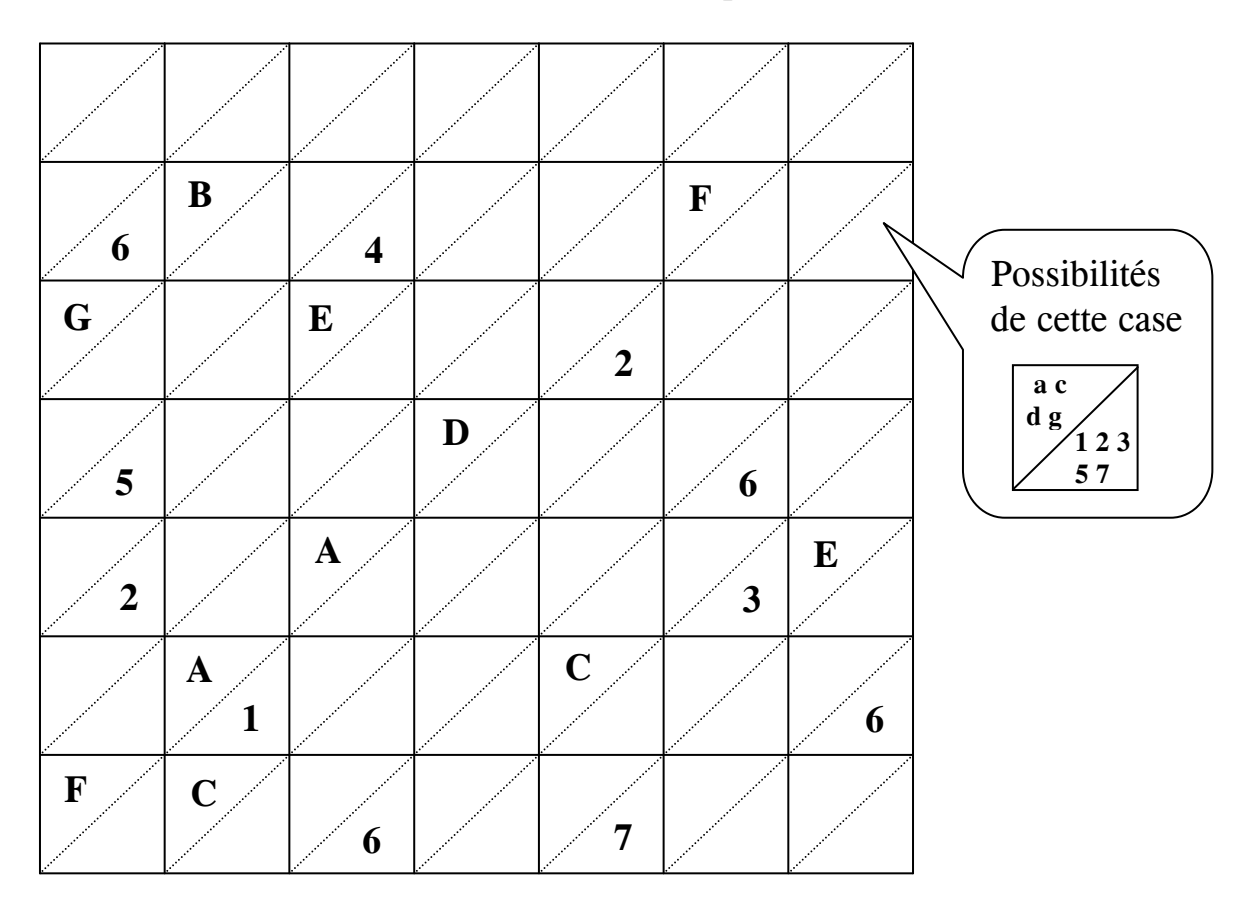

## *5. Pour finir, voici l'énigme du sudoku* **:**

[Extrait de "The American Mathematical Monthly"]

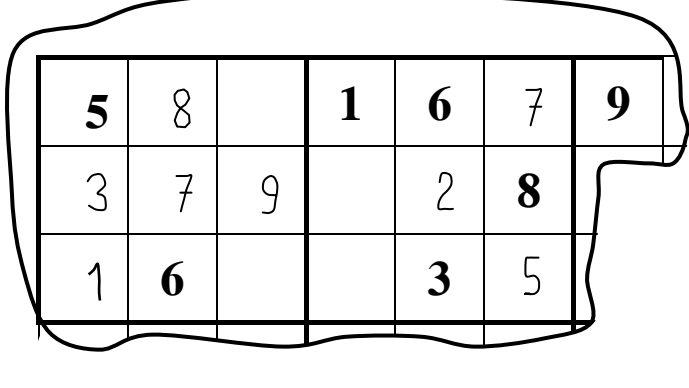

Ceci est un morceau de sudoku dont on aperçoit 7 indices (en gras) et 8 chiffres déjà écrits par un joueur expérimenté qui les a logiquement déduits des indices du sudoku entier.

Remplir les 4 cases restantes.

Si, si, on peut, mais il faut bien lire l'énoncé !

### **Sitographie :**

On trouvera des dizaines de variantes de sudokus sur le site **www.sudoku-gratuit.fr** Le téléchargement est gratuit.

### **Extrait de Wikipédia** le 19 mars 2012 :

En 1782, Euler imagine le problème mathématique suivant : on considère six régiments différents, chaque régiment possédant six officiers de grades distincts. On se demande maintenant comment placer les 36 officiers dans une grille de  $6 \times 6$ , à raison d'un officier par case, de telle manière que chaque ligne et chaque colonne contienne tous les grades et tous les régiments.

Il s'agit d'un carré gréco-latin d'ordre 6 (un carré latin pour les régiments, un carré grec pour les grades), problème dont la résolution est impossible. Euler l'avait déjà pressenti à l'époque<sup>2</sup>, sans toutefois donner une démonstration formelle à sa conjecture. Il dira :

*Or, après toutes les peines qu'on s'est données pour résoudre ce problème, on a été obligé de reconnaître qu'un tel arrangement est absolument impossible, quoiqu'on ne puisse pas en donner de démonstration rigoureuse.* 

En 1901, le français Gaston Tarry démontre formellement l'impossibilité du résultat grâce à une recherche exhaustive des cas.

 $\overline{a}$ 2 Euler, *Lettres à une princesse d'Allemagne*, Saint-Pétersbourg, de 1768 à 1772.

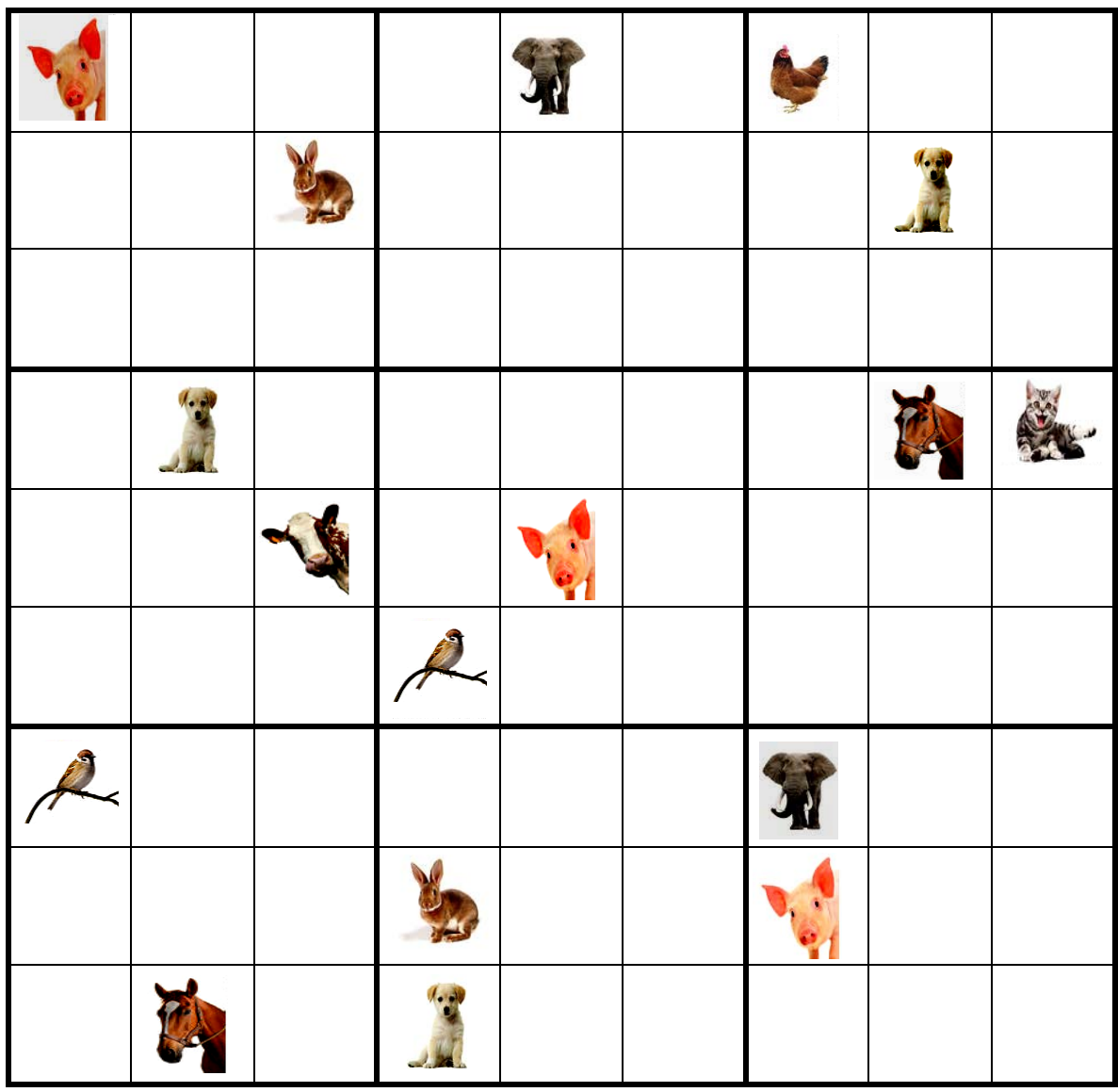

#### MISE EN PAGE : Françoise BESSE

### COMITÉ DE RÉDACTION ET DE LECTURE : Pascale AMP Françoise BERTRAND Catherine LABRUERE CHAZAL Jacky MARECHAL Alain MASCRET Jean-François MUGNIER Marie-Noëlle RACINE

RÉDACTEUR EN CHEF : Catherine LABRUERE CHAZAL

#### DIRECTEUR DE LA PUBLICATION : Catherine LABRUERE CHAZAL, Directrice de l'IREM

DÉPÔT LÉGAL :  $n^{\circ}$  201 – 1<sup>er</sup> semestre 2012

> IMPRESSION : Service Reprographie

#### **FEUILLE DE VIGNE**

Université de Bourgogne – UFR Sciences et Techniques **IREM**  9 Avenue Alain Savary – BP 47870 – 21078 Dijon cedex <sup>2</sup> 03 80 39 52 30 - Fax 03 80 39 52 39 @ : iremsecr@u-bourgogne.fr. http://math.u-bourgogne.fr/IREM